# **Wiskunde toegepast deel 2**

**DE Noordhoff Uitgevers** 

# **Adri van der Meer Mick Litjens**

met medewerking van **Jacques Timmers Chris Ultzen**

1e druk

# Wiskunde toegepast deel 2

# Adri van der Meer

-------

Mick Litjens

met medewerking van Jacques Timmers Chris Ultzen

Eerste druk

Noordhoff Uitgevers Groningen/Utrecht

*Ontwerp omslag*: rocketindustries *Omslagillustratie*: GettyImages-

Eventuele op- en aanmerkingen over deze of andere uitgaven kunt u richten aan: Noordhoff Uitgevers bv, Afdeling Hoger Onderwijs, Antwoordnummer 13, 9700 VB Groningen, e-mail: [info@noordhoff.nl](mailto:info@noordhoff.nl)

Met betrekking tot sommige teksten en/of illustratiemateriaal is het de uitgever, ondanks zorgvuldige inspanningen daartoe, niet gelukt eventuele rechthebbende(n) te achterhalen. Mocht u van mening zijn (auteurs)rechten te kunnen doen gelden op teksten en/of illustratiemateriaal in deze uitgave dan verzoeken wij u contact op te nemen met de uitgever.

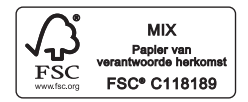

#### $0/18$

© Noordhoff Uitgevers bv Groningen/Utrecht, The Netherlands.

Behoudens de in of krachtens de Auteurswet van 1912 gestelde uitzonderingen mag niets uit deze uitgave worden verveelvoudigd, opgeslagen in een geautomatiseerd gegevensbestand of openbaar gemaakt, in enige vorm of op enige wijze, hetzij elektronisch, mechanisch, door fotokopieën, opnamen of enige andere manier, zonder voorafgaande schriftelijke toestemming van de uitgever. Voor zover het maken van reprografische verveelvoudigingen uit deze uitgave is toegestaan op grond van artikel 16h Auteurswet 1912 dient men de daarvoor verschuldigde vergoedingen te voldoen aan Stichting Reprorecht (postbus 3060, 2130 KB Hoofddorp, [http://www.reprorecht/](http://www.reprorecht.nl) [www.reprorecht.nl\).](http://www.reprorecht.nl) Voor het overnemen van gedeelte(n) uit deze uitgave in bloemlezingen, readers en andere compilatiewerken (artikel 16 Auteurswet 1912) kan men zich wenden tot Stichting PRO (Stichting Publicatie- en Reproductierechten Organisatie, postbus 3060, 2130 KB Hoofddorp, [www.stichting-pro.nl\)](http://www.stichting-pro.nl).

*All rights reserved. No part of this publication may be reproduced, stored in a retrieval system, or transmitted, in any form or by any means, electronic, mechanical, photocopying, recording, or otherwise, without the prior written permission of the publisher.*

ISBN (ebook) 978-90-01-86128-5 ISBN 978-90-01-86127-8 **NUR916** 

# Voorwoord

*Wiskunde toegepast* is bedoeld voor het eerste en tweede jaar van het hoger technisch onderwijs. Het boek bevat de wiskunde die nodig is voor de meeste technische studierichtingen in het hbo. Het voornaamste uitgangspunt bij het opzetten van dit boek is de manier waarop wiskunde wordt gebruikt in vakken als elektronica, mechanica, regeltechniek, thermodynamica, scheikunde en economie. Dat betekent dat voorbeelden uit dergelijke vakgebieden centraal staan in de behandeling van de stof. Deze voorbeelden dienen dus niet (alleen) als illustratie bij de wiskundetheorie, maar zijn veeleer het startpunt ervan.

Hoewel we vrijwel geen formele bewijzen geven, komen stellingen, rekenregels en andere formules (bijna) nooit 'uit de lucht vallen'; we maken altijd op z'n minst aannemelijk waar zo'n stelling of formule vandaan komt. Hierdoor zijn ze beter te begrijpen, en daardoor ook gemakkelijker te onthouden.

Hoofdstuk 1 is gewijd aan complexe getallen. Deze worden vooral gebruikt in de elektrotechniek bij het rekenen met periodieke signalen, en in de mechanica bij het beschrijven van trillingen en golven.

In hoofdstuk 2 staat de Laplace-transformatie centraal. Deze wordt gebruikt om het soort differentiaalvergelijkingen op te lossen dat veel voorkomt in de mechanica, elektrotechniek en regeltechniek.

Hoofdstuk 3 is een inleiding in de vectormeetkunde. Vectoren spelen een essentiële rol bij het rekenen met mechanische of elektromagnetische krachten en met snelheden in bijvoorbeeld de stromingsleer.

Matrices zijn een belangrijk hulpmiddel bij het oplossen van stelsels lineaire vergelijkingen en bij het beschrijven van lineaire afbeeldingen zoals ze worden gebruikt bij D-computergraphics. Deze worden behandeld in hoofdstuk 4.

Hoofdstuk 5 gaat over krommen en oppervlakken. Verbanden tussen meer dan twee grootheden kunnen visueel worden weergegeven door middel van krommen of oppervlakken. Anderzijds kunnen twee- of driedimensionale objecten worden gerepresenteerd door functies in twee of meer variabelen.

Als direct vervolg hierop is hoofdstuk gewijd aan multivariate analyse en vectorvelden. Het gaat hierbij om lineaire benaderingen van functies van meer variabelen, bijvoorbeeld van belang bij het berekenen van de doorwerking van meetfouten. Dit onderdeel is een direct vervolg op hoofdstuk van *Wiskunde toegepast*, deel . Elektrische velden en gravitatievelden zijn voorbeelden van vectorvelden. Voor het berekenen van de arbeid op een

geladen deeltje in een elektrisch veld is een lijnintegraal over een kromme in een vectorveld nodig. Ten slotte wordt in dit hoofdstuk behandeld hoe je de maximale en minimale waarde van functies van twee of meer variabelen, al of niet met nevenvoorwaarden, berekent.

#### **Dankbetuiging**

Bij de onderwerpen complexe getallen en Laplace-transformatie is dankbaar gebruikgemaakt van de jarenlange expertise van André Bloemsma, wiskundedocent bij de afdeling Engineering aan de NHL Hogeschool.

Adri van der Meer Mick Litjens Enschede/Feanwâlden, najaar

# Inhoud

Inleiding 9

#### 1 Complexe getallen 11

- 1.1 Inleiding complexe getallen 12
- 1.2 Voorstelling van en bewerkingen met complexe getallen 13
- 1.2.1 Het complexe vlak 14
- 1.2.2 Optellen, aftrekken en vermenigvuldigen van complexe getallen 15
- 1.2.3 Complex geconjugeerde en modulus  $16$ <br>1.2.4 Delen van complexe getallen 17
- 1.2.4 Delen van complexe getallen 17<br>1.2.5 Argument 17
- Argument 17
- 1.2.6 Complexe getallen en het oplossen van kwadratische vergelijkingen 21<br>13 Notatie van een complex getal 23
- 1.3 Notatie van een complex getal 23<br>1.3.1 Poolnotatie van een complex geta
- Poolnotatie van een complex getal 23
- 1.3.2 Euler-notatie van een complex getal 25<br>1.3.3 Complexe notatie van wisselsienalen 29
- 1.3.3 Complexe notatie van wisselsignalen 29<br>14 Eigenschannen van modulus en argumen
- . Eigenschappen van modulus en argument
- 1.5 Wortels 37<br>1.6 Toenassing
- 1.6 Toepassingen van complexe getallen 40<br>1.6.1 Elektrische netwerken in audio- en video
- Elektrische netwerken in audio- en videotechniek 40
- 1.6.2 Fractals 43
- 1.7 Complexe getallen in MATLAB, Maple en WolframAlpha 46
- $1.7.1$  MATLAB  $46$
- 1.7.2 Maple 48
- 1.7.3 WolframAlpha 49

#### 2 Laplace-transformatie 53

- 2.1 Een gedempt massa-veersysteem 54
- 2.2 Definitie, notatie en tabel met standaardtransformaties 55
- 2.3 Eigenschappen van de Laplace-transformatie 58
- 2.3.1 De lineariteitseigenschap 58
- 2.3.2 Laplace-getransformeerde van afgeleiden en van primitieven 59<br>2.3.3 De verschuivingseigenschap voor  $F$ (of: demningsstelling) 61
- De verschuivingseigenschap voor *F* (of: dempingsstelling) 61
- 2.3.4 De Heaviside-functie en de verschuivingseigenschap voor *f* 63
- 2.3.5 De deltafunctie of Diracpuls 67<br>2.3.6 Periodieke signalen 69
- Periodieke signalen 69
- 2.3.7 De begin- en eindwaardestelling 72
- 2.3.8 Overzicht 73<br>2.4 De inverse La
- . De inverse Laplace-transformatie
- 2.4.1 Inleiding en eigenschap 76
- 2.4.2 Breuksplitsing 77<br>2.5 De overdrachtsfur
- 2.5 De overdrachtsfunctie 86<br>2.5.1 Inleiding en definitie 86
- 2.5.1 Inleiding en definitie 86<br>2.5.2 Impulsresponsie 87
- 2.5.2 Impulsresponsie 87<br>2.5.3 Toenassing van de La
- .. Toepassing van de Laplace-transformatie op elektrische netwerken
- 2.5 MATLAB, Maple en WolframAlpha 103
- 2.6.1 MATLAB 103<br>2.6.2 Maple 105
- 2.6.2 Maple 105<br>2.6.3 WolframAl
- WolframAlpha 106

#### 3 Vectormeetkunde 109

- 3.1 Vectoren 110
- 3.1.1 Definitie 110
- 3.1.2 Notaties 112
- 3.1.3 De lengte van een vector 113
- . Bewerkingen met vectoren
- 3.2.1 Som en verschil van twee vectoren  $\frac{114}{322}$  Onthinden van een vector in twee onder
- .. Ontbinden van een vector in twee onderling loodrechte componenten
- 3.2.3 Vermenigvuldiging van een vector met een scalair 121<br>3.2.4 Inproduct 123
- 3.2.4 Inproduct 123<br>3.2.5 Uitproduct van
- Uitproduct van twee vectoren 128
- 3.3 Lijnen en vlakken 138
- 3.3.1 De parametervoorstelling en de normaalvergelijking van een lijn
- 3.3.2 De parametervoorstelling en de normaalvergelijking van een vlak
- 3.4 Vectoren in MATLAB, Maple en WolframAlpha 150
- 3.4.1 MATLAB 150
- 3.4.2 Maple 151
- 3.4.3 WolframAlpha 153

#### 4 Lineaire algebra 155

- . Stelsels lineaire vergelijkingen
- 4.1.1 Voorbeelden van stelsels lineaire vergelijkingen 156
- 4.1.2 Matrix, begrippen en bewerkingen op/met matrices 160
- 4.1.3 Eigenschappen van het matrixproduct 164
- 4.1.4 Oplossingsmethoden voor stelsels lineaire vergelijkingen 165
- 4.1.5 Kleinste-kwadratenbenaderingen 171
- 4.2 Matrixinverse 178<br>4.2.1 Inverse matrix 178
- Inverse matrix 178
- 4.2.2 Toepassing van de inverse matrix 180
- 4.3 Lineaire afbeeldingen 183<br>4.3.1 Lineaire combinaties 183
- Lineaire combinaties 183
- 4.3.2 Lineaire afbeeldingen 185
- 4.3.3 Diverse soorten lineaire afbeeldingen 186<br>4.3.4 Lineaire afbeeldingen in  $\mathbb{R}^3$  en samengeste
- 4.3.4 Lineaire afbeeldingen in  $\mathbb{R}^3$  en samengestelde afbeeldingen
- 4.3.5 Affiene transformaties 192<br>4.4 Ouaternionen 197
- 4.4 Quaternionen 197<br>4.4.1 Quaternionen als u
- 4.4.1 Quaternionen als uitbreiding van de complexe getallen 197<br>4.4.2 Rekenen met quaternionen 197
- Rekenen met quaternionen 197
- 4.4.3 De vector-representatie van een quaternion  $198$ <br>4.4.4 Eigenschannen van quaternionen  $199$
- 4.4.4 Eigenschappen van quaternionen 199<br>4.4.5 Ouaternionen en rotaties 201
- Ouaternionen en rotaties 201
- 4.5 Matrices in MATLAB en Maple 206<br>4.5.1 MATLAB 206
- 4.5.1 MATLAB 206<br>4.5.2 Maple 209
- Maple 209

#### 5 Krommen en oppervlakken

- 5.1 Visualisatie: grafieken en niveauverzamelingen 216<br>5.1.1 Grafieken 216
- Grafieken 216
- 5.1.2 Niveaukrommen 217
- 5.1.3 Functies van drie variabelen 222
- 5.2 Krommen en oppervlakken 223
- 5.2.1 Geparametriseerde krommen 223<br>5.2.2 Geparametriseerde oppervlakken
- 5.2.2 Geparametriseerde oppervlakken 226<br>5.2.3 Grafiek van een functie als geparametr
- Grafiek van een functie als geparametriseerd oppervlak 227
- 5.2.4 Omwentelingsoppervlakken 228<br>5.3 Buimtekrommen 234
- 5.3 Ruimtekrommen 234<br>5.3.1 Raakvectoren aan ruim
- Raakvectoren aan ruimtekrommen 234
- 5.3.2 Booglengte 235
- 5.3.3 Reguliere krommen 238<br>5.3.4 Raakliin en lineaire bena
- Raaklijn en lineaire benadering 238
- 5.4 MATLAB, Maple en WolframAlpha 242<br>5.4.1 Grafieken en niveauverzamelingen in i
- 5.4.1 Grafieken en niveauverzamelingen in MATLAB 242<br>5.4.2 Grafieken en niveauverzamelingen in Maple 243
- Grafieken en niveauverzamelingen in Maple 243
- 5.4.3 WolframAlpha 244

#### 6 Multivariabele analyse en vectorvelden 247

- . Partiële afgeleiden en lineaire benaderingen
- 6.1.1 Definitie van de partiële afgeleide 248
- 6.1.2 Tweede orde partiële afgeleiden 249
- 6.1.3 Raakvlakken aan oppervlakken 249
- 6.2 Kettingregels en gradiënt 253
- 6.2.1 Kettingregel voor langs een vlakke kromme gedefinieerde functie 254
- 6.2.2 Gradiënt en niveaukrommen 255
- 6.2.3 Nog een kettingregel 256
- 6.3 Lijnintegralen 260<br>6.3.1 Definitie liinintegra
- Definitie lijnintegraal 260
- 6.3.2 Conservatieve vectorvelden 262
- 6.3.3 Vectorvelden in drie dimensies 265<br>6.4 Extrema 269
- Extrema 269
- 6.4.1 Kritieke punten 270
- 6.4.2 Tweede orde criterium 271
- 6.4.3 Extrema met nevenvoorwaarden 273
- 6.4.4 Langrange-multiplicatoren 275
- 6.5 MATLAB en Maple 280 6.5.1 MATLAB 280
- 6.5.1 MATLAB 280<br>6.5.2 Maple 281
- Maple 281

**Aanwijzingen bij de vragen**

**Antwoorden**

**Lijst van symbolen**

**Illustratieverantwoording**

**Bijlage 1: Het Griekse alfabet 336** 

**Register**

# Inleiding

In *Wiskunde toegepas*t bestaat elk hoofdstuk uit een aantal paragrafen, genummerd 1.1, 1.2 enzovoort. Vaak zijn de paragrafen weer onderverdeeld in subparagrafen: 1.1.1, 1.1.2 enzovoort. Per paragraaf is er een aantal vraagstukken.

Je kunt een hoofdstuk het best als volgt bestuderen:

- Begin met het globaal doornemen van een paragraaf; let daarbij speciaal op de voorbeelden. Als je een stukje theorie niet meteen helemaal snapt, kunnen deze voorbeelden een boel verduidelijken.
- Begin daarna met de eerste paar vraagstukken van een paragraaf. Als je niet direct ziet hoe je moet beginnen, kijk dan achterin bij de *aanwijzingen*. Vooral bij de beginvraagstukken wordt daarin verwezen naar een voorbeeld dat 'precies zo' gaat. In het begin zul je regelmatig die aanwijzingen nodig hebben.
- Neem vervolgens de theorie nog een keer door. Wat je eerst nog niet begreep, zou nu grotendeels duidelijk moeten zijn.
- Maak meer vraagstukken. Kijk niet direct in de aanwijzingen, maar ga eerst zelf op zoek in de theorie en de voorbeelden als je niet direct ziet hoe je het moet aanpakken. Vergelijk je antwoord met het antwoord in de *antwoordenlijst* achter in het boek. Als het niet klopt, dan kun je alsnog bij de aanwijzingen kijken om na te gaan of je een rekenfout hebt gemaakt, dan wel of je iets niet goed hebt begrepen.
- Neem ten slotte de theorie nog een keer door. Ook de details moeten nu duidelijk zijn.

In de hoofdstukken is ook een paragraaf opgenomen over het gebruik van de computerprogramma's Maple en Matlab of de website WolframAlpha bij het betreffende onderwerp.

Wij hebben deze paragrafen met opzet vrij summier gehouden. Want hoewel een technicus in de praktijk nog maar zelden bijvoorbeeld de inverse van een matrix met pen en papier zal berekenen, is het voor het begrip absoluut noodzakelijk om het in principe óók 'met de hand' te kunnen. Met de summiere inleidingen waarmee je een globale indruk krijgt van wat er zoal mogelijk is, zul je daarna met de help-faciliteiten van de genoemde programma's gemakkelijk verderkomen.

Naast de al genoemde aanwijzingen en antwoorden zijn ook een aparte lijst van symbolen en het Griekse alfabet (bijlage ) opgenomen. Je vindt ze achter in het boek.

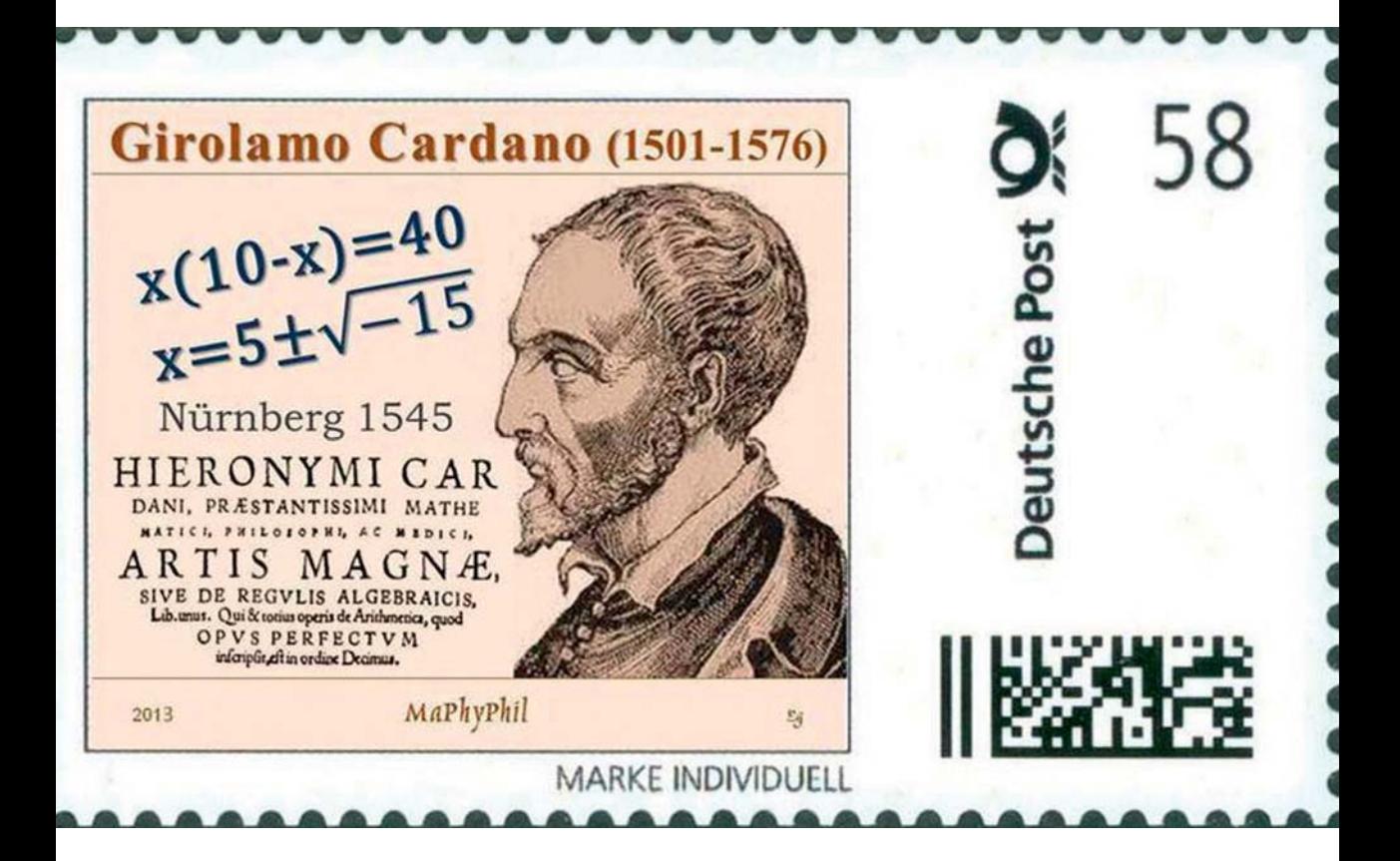

# 1 Complexe getallen

- **1.1** Inleiding complexe getallen<br>**1.2** Voorstelling van en bewerki
- **. Voorstelling van en bewerkingen met complexe getallen**
- **. Notatie van een complex getal**
- **. Eigenschappen van modulus en argument**
- **1.5** Wortels<br>**1.6** Toenass
- **. Toepassingen van complexe getallen**
- **. Complexe getallen in matlab, Maple en WolframAlpha**

De meeste mensen leren op jonge leeftijd al rekenen, of misschien moeten we zeggen 'tellen'. Ooit werd daarvoor een telraam gebruikt. Daarmee kun je alleen met de natuurlijke getallen 1, 2, 3, ... rekenen. Gaandeweg is het soort getallen waarmee wij rekenen uitgebreid, eerst met de negatieve getallen en de breuken. Kinderen die van de basisschool komen, leren in het vervolgonderwijs dat er ook getallen bestaan zoals  $\sqrt{2}$ , bijvoorbeeld als met behulp van de stelling van Pythagoras de lengte van de schuine zijde van een rechthoek met rechthoekszijden 1 berekend moet worden;  $\sqrt{2}$  is namelijk een oplossing van de kwadratische vergelijking  $x^2 = 2$ . We zullen zien dat we ook  $vergelijkingen zoals  $x^2 = -1$  kunnen oplossen door een betekenis te geven$ aan  $\sqrt{-1}$ . Dat doen we door in dit hoofdstuk de complexe getallen te behandelen.

In de zestiende eeuw zijn de complexe getallen ontdekt bij de zoektocht naar oplossingen van algebraïsche vergelijkingen, met name van vergelijkingen van derde of hogere graad. De eersten die in dit verband genoemd kunnen worden, zijn de Italiaanse arts en wiskundige Girolamo Cardano en Rafael Bombelli. Twee eeuwen later hebben Leonhard Euler en Carl Friedrich Gauss de basis gelegd voor de complexe functietheorie.

Het rekenen met complexe getallen kent vele nuttige toepassingen in de natuurkunde en de elektrotechniek. Denk daarbij aan golfvormige verschijnselen, zoals bij wisselstroom in de elektriciteitsleer, of aan mechanische trillingen. Het rekenen met sinus- en cosinusfuncties blijkt vaak aanzienlijk eenvoudiger te zijn door met complexe getallen te werken.

### § **1.1 Inleiding complexe getallen**

Tot dusver kennen we de volgende getallenverzamelingen:

- We kennen als basis de verzameling van de *natuurlijke getallen*:  $\mathbb{N} = \{0, 1, 2, 3...\}$ .
- Als we hieraan de negatieve getallen toevoegen, dan krijgen we de verzameling van de *gehele getallen*:  $\mathbb{Z}$ .
- $\bullet$  Uitbreiding van  $\mathbb Z$  met breuken levert de verzameling van de *rationale*

*getallen*: 
$$
\mathbb{Q} = \left\{ \frac{a}{b} \mod a, b \in \mathbb{Z}, b \neq 0 \right\}
$$

• De verzameling van rationale getallen kunnen we vervolgens weer uitbreiden met getallen die niet als een breuk te schrijven zijn; voorbeelden hiervan zijn de getallen  $\sqrt{2}$ , π en ook het getal *e*. Dit noemen we irrationale getallen en de aldus ontstane verzameling wordt de verzameling van de *reële getallen*  $\mathbb R$  genoemd. Een belangrijk kenmerk van de reële getallen is, dat ze een-op-een zijn af te beelden op een getallenlijn die we ook wel de reële rechte noemen.

Deze getallenverzamelingen zijn, beginnend bij de natuurlijke getallen, achtereenvolgens uitbreidingen van elkaar. Als we het in hoofdstuk 2 van *Wiskunde toegepast*, deel , geïntroduceerde begrip *deelverzameling* gebruiken, dan kunnen we dit noteren als:  $\mathbb{N} \subset \mathbb{Z} \subset \mathbb{Q} \subset \mathbb{R}.$ 

De reële getallen komen bijvoorbeeld aan de orde bij het oplossen van kwadratische vergelijkingen. We zien dit in voorbeeld 1.1.

#### **VOORBEELD 1.1**

Los op:  $x^2 - 2x - 1 = 0$ .

*Oplossing*: de *abc*-formule geeft:  $x_1 = 1 + \sqrt{2}$  en  $x_2 = 1 - \sqrt{2}$ . De oplossingen kunnen we controleren door ze in te vullen in de oorspronkelijke vergelijking, bijvoorbeeld  $x_1 = 1 + \sqrt{2}$  invullen in  $x^2 - 2x - 1 = 0$  geeft:

$$
(1 + \sqrt{2})^2 - 2(1 + \sqrt{2}) - 1 = (1 + 2\sqrt{2} + 2) - (2 + 2\sqrt{2}) - 1
$$
  
= 3 + 2\sqrt{2} - 3 - 2\sqrt{2} = 0

Tot zover is alles nog 'oude koek', maar het oplossen van kwadratische vergelijkingen gaat niet altijd zonder slag of stoot. Als we de constante term in het linkerlid van voorbeeld 1.1 veranderen van −1 in +5 ontstaat er ineens een probleem, zoals we zullen zien in voorbeeld 1.2.

**VOORBEELD 1.2** Los op:  $x^2 - 2x + 5 = 0$ . *Oplossing*: hier zien we dat de discriminant negatief is, namelijk −16. De *abc*-formule – die we in dit geval eigenlijk niet mogen toepassen – zou geven:  $x_1 = 1 + \frac{1}{2}$  $\frac{1}{2}$  √–16 en  $x_2$  = 1 –  $\frac{1}{2}$  √–16. Dat probleem 'omzeilen' we door nu in te voeren:  $i = \sqrt{-1}$ , de *imaginaire eenheid*. We krijgen dan:

$$
\mathfrak{l}_i
$$

 $x_1 = 1 + \frac{1}{2}$  $\frac{1}{2}\sqrt{-1} \cdot \sqrt{16} = 1 + \frac{1}{2} \cdot i \cdot 4 = 1 + 2i$  en  $x_2 = 1 - \frac{1}{2} \sqrt{-1} \cdot \sqrt{16} = 1 - \frac{1}{2} \cdot i \cdot 4 = 1 - 2i.$ 

De oplossingen controleren we weer. Als we  $x_1 = 1 + 2i$  invullen in  $x^2 - 2x + 5 = 0$  geeft dat bijvoorbeeld:

$$
(1+2i)^2 - 2(1+2i) + 5 = 1 + 4i + 4i^2 - 2 - 4i + 5 = 4 + 4i^2 = 0.
$$

Dat de laatste overgang klopt, is in te zien doordat *i* =  $\sqrt{-1}$  en dus *i*<sup>2</sup> =  $-1$  $zodat 4i^2 = -4.$ 

Door deze 'truc' in voorbeeld 1.2 hebben we in feite de reële getallen uitgebreid met reële veelvouden van het hiervoor gedefinieerde getal *i*. We spreken dan van *complexe getallen*, aangegeven als *z* = *a* + *bi*, met *a* en *b* reële getallen. De verzameling van de complexe getallen noemen we  $\mathbb{C}$ . Als  $b = 0$ , dan is  $z = a \in \mathbb{R}$ , dus  $\mathbb{R} \subset \mathbb{C}$ . De verschillende getallenverzamelingen die we nu hebben zijn in figuur 1.1 weergegeven.

**Complex getal**

#### **FIGUUR 1.1** De verzameling van complexe getallen

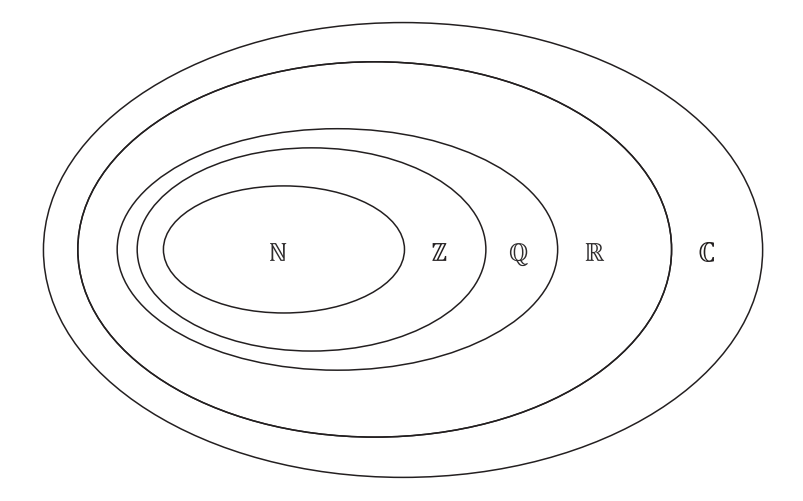

Er geldt:  $\mathbb{N} \subset \mathbb{Z} \subset \mathbb{Q} \subset \mathbb{R} \subset \mathbb{C}$ .

## § **1.2 Voorstelling van en bewerkingen met complexe getallen**

Zoals we reële getallen kunnen weergeven als punten op een lijn, de 'getallenrechte', kunnen we complexe getallen beschouwen als punten in een vlak, het 'complexe vlak' (1.2.1). Daarna komen optellen, aftrekken en vermenigvuldigen van complexe getallen aan de orde (1.2.2). In 1.2.3 behandelen we de complex geconjugeerde en de modulus. Delen van complexe getallen volgt in 1.2.4. Onlosmakelijk verbonden met de al genoemde modulus, is het begrip 'argument' van een complex getal (1.2.5). We besluiten deze paragraaf met complexe getallen en het oplossen van kwadratische vergelijkingen  $(1.2.6).$ 

#### **1.2.1 Het complexe vlak**

Een complex getal geven we aan als:

 $a + bi$  met  $\begin{cases} a, b \in \{a, b\} \}$ *a*, *b* ∈ ℝ (1.1)<br> *i*: imaginaire eenheid waarvoor geldt:  $i^2 = -1$ . (1.1)

We kunnen een complex getal  $a + bi$  opvatten als  $(a, b) \in \mathbb{R}^2$ , dat wil zeggen als een punt in een vlak, het *complexe vlak*.

De horizontale as, waarop we *a* uitzetten, wordt daarin de reële as genoemd; de reële as komt dus overeen met de reële getallenrechte. De verticale as wordt gebruikt om het niet-reële deel *b* van een complex getal op af te beelden en wordt de imaginaire as genoemd. Vaak tekenen we een getal in het complexe vlak als een pijl vanuit de oorsprong. Zie figuur 1.2.

#### **FIGUUR 1.2** Het complexe getal  $z = a + bi$  in het complexe vlak

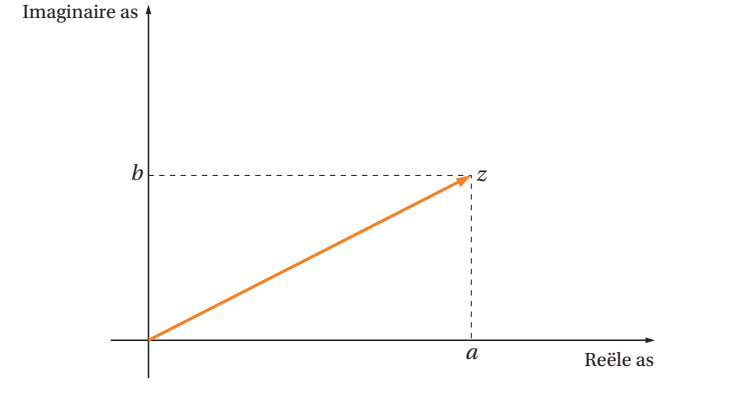

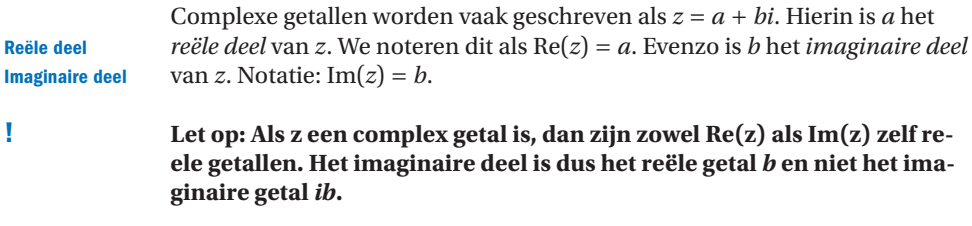

In voorbeeld 1.3 geven we van enkele complexe getallen hun voorstelling in het complexe vlak.

**Complexe vlak**

```
VOORBEELD 1.3
Complexe getallen en hun voorstelling in het complexe vlak (figuur 1.3):
1 \quad 2 + 3i Re(z) = 2 en Im(z) = 3.2 i Re(z) = 0 en Im(z) = 1.
   Dit is een voorbeeld van een (zuiver) imaginair getal.
-2 Re(z) = -2 en Im(z) = 0.
```
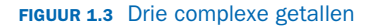

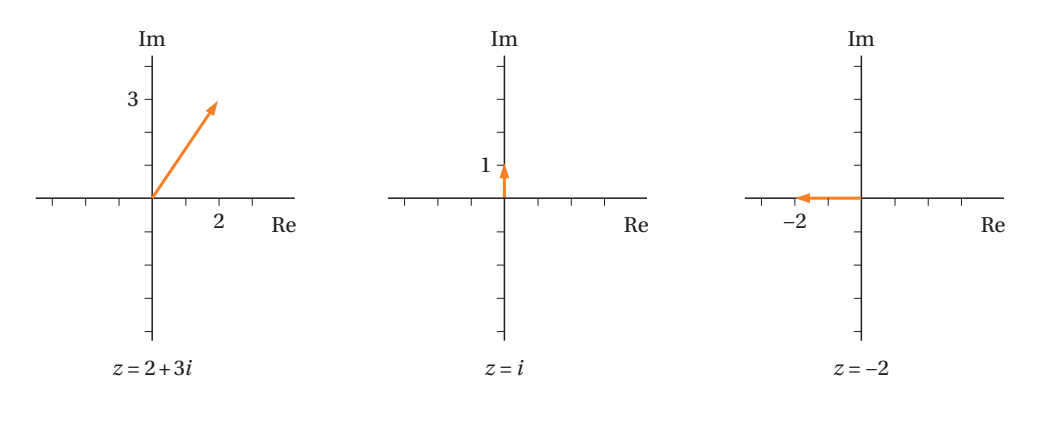

De hier gebruikte notatie *z* = *a* + *bi* noemen we de *Cartesische* of *algebraïsche notatie*.

#### **1.2.2 Optellen, aftrekken en vermenigvuldigen van complexe getallen**

We rekenen met complexe getallen zoals we rekenen met reële getallen:

- *Optellen/aftrekken*: twee (of meer) complexe getallen kunnen we bij elkaar optellen door de reële delen bij elkaar op te tellen én de imaginaire delen bij elkaar op te tellen. Voor aftrekken geldt hetzelfde.
- *Vermenigvuldigen*: de normale rekenregels zijn van toepassing met als belangrijke uitbreiding:  $i^2 = -1$
- X De bewerking delen is iets ingewikkelder. Dit komt aan de orde in subparagraaf 1.2.4.

In voorbeeld 1.4 worden het optellen, aftrekken en vermenigvuldigen van complexe getallen op deze wijze getoond.

```
VOORBEELD 1.4
```
Optellen, aftrekken en vermenigvuldigen van complexe getallen:

- optellen:  $(2 + 3i) + (5 4i) = (2 + 5) + (3i 4i) = 7 i$ .
- aftrekken:  $(2 + 3i) (5 4i) = (2 5) + (3i (-4i)) = -3 + 7i$ .
- vermenigvuldigen: (2 + 3*i*)(5 − 4*i*) = 10 − 8*i* + 15*i* − 12*i* 2  $= 10 + 7i - 12(-1) = 22 + 7i.$

**Cartesische notatie**

**Algebraïsche notatie**

#### **1.2.3 Complex geconjugeerde en modulus**

Voordat we toekomen aan de bewerking 'delen' bij complexe getallen, introduceren we eerst het begrip *complex geconjugeerde* of *complex toegevoegde* van het complexe getal *z*:

De complex geconjugeerde van het complexe getal  $z = a + bi$  is het  $\text{getal } \overline{z} = a - bi.$ 

Er is een analogie tussen de wortels van een tweedegraadsvergelijking die met de *abc*-formule gevonden worden enerzijds en het complexe getal en zijn geconjugeerde anderzijds. Vergelijk voorbeeld 1.1 en voorbeeld 1.2. Het complexe getal en zijn geconjugeerde hebben dus eenzelfde reëel deel maar een tegengesteld imaginair deel. Hieruit volgt dat als *z* reëel is en het imaginaire deel dus nul is, waardoor  $\overline{z} = z$ .

Bij het rekenen in het complexe vlak wordt een complex getal  $z = a + bi$ voorgesteld door een *vector*. Dit is een grootheid die wordt bepaald door een *lengte* en een *richting* en wordt afgebeeld door een pijl vanuit de oorsprong zoals in figuur 1.2. Vectoren komen verder in algemene zin aan de orde in hoofdstuk 3.

De lengte van *z* wordt de *modulus* genoemd; notatie |z|. Met behulp van de stelling van Pythagoras is in te zien dat geldt:

$$
Also z = a + bi, dan is |z| = \sqrt{a^2 + b^2}.
$$
 (1.2)

### $|z|$  is dus *niet*  $\sqrt{a^2 + (b i)^2}$

Als *z* reëel is, dan is  $|z| = \sqrt{a^2} = |a|$  en dit is niets anders dan de vertrouwde absolute waarde van *a*. Bij het vermenigvuldigen van een complex getal *z* met zijn complex geconjugeerde *z* krijgen we:

$$
z\overline{z} = (a + bi)(a - bi) = a^2 - (bi)^2 = a^2 - b^2i^2 = a^2 + b^2
$$

dus:

$$
z\overline{z} = |z|^2
$$
 en hieruit volgt  $\frac{1}{z} = \frac{\overline{z}}{|z|^2}$ . (1.3)

Het resultaat van formule (1.3) passen we rechtstreeks toe bij de bewerking delen in subparagraaf 1.2.4.

**!**

**Complex geconjugeerde Complex toegevoegde**

#### **1.2.4 Delen van complexe getallen**

De bewerking delen illustreren we in de voorbeelden 1.5 en 1.6.

**VOORBEELD 1.5**

Als  $z = 3 - 2i$  dan is  $\frac{1}{z} = \frac{1}{3 - 2i}$ . Wat is nu het reële deel en wat is het imaginaire deel van  $\frac{1}{z}$ ? Met behulp van formule (1.3) is  $\frac{1}{z}$  te schrijven als:

 $\frac{1}{z} = \frac{\overline{z}}{|z|^2} = \frac{3+2i}{3^2+2^2} = \frac{3+2i}{13} = \frac{3}{13}$  $+\frac{2}{1}$  $\frac{1}{13}$ *i* 

en hieruit zijn het reële en imaginaire deel eenvoudig af te lezen.

#### **VOORBEELD 1.6**

Als we het resultaat van de deling  $\frac{2+3i}{5-4i}$  in de Cartesische notatie willen schrijven, dan kunnen we de deling schrijven als een product van 2 + 3*i* en 1  $\frac{1}{5-4i}$ . Dus:

$$
\frac{2+3i}{5-4i} = (2+3i)\frac{1}{5-4i} = (2+3i)\frac{5+4i}{5^2+4^2} = \frac{10+8i+15i+12i^2}{41}
$$

$$
= \frac{10-12+23i}{41} = \frac{-2+23i}{41} = -\frac{2}{41} + \frac{23}{41}i.
$$

Je kunt deze berekening ook formuleren als: 'vermenigvuldig teller en noemer  $an \frac{2 + 3i}{5 - 4i}$  met 5 + 4*i*'.

#### **1.2.5 Argument**

In plaats van de richting van *z* spreekt men van het *argument* van *z*, notatie  $arg(z)$ , dat is de hoek  $\phi$  (in radialen!) die de vector *z* maakt met de positieve

**Argument**

reële as. Als  $z = a + bi$ , dan geldt:  $\arg(z) = \phi$  met  $\tan \phi = \frac{b}{a} \implies$ 

$$
\arg(z) = \phi = \arctan\left(\frac{b}{a}\right) = \arctan\left(\frac{\text{Im}(z)}{\text{Re}(z)}\right) \quad \text{mits Re}(z) > 0. \tag{1.4}
$$

Zie figuur 1.4.

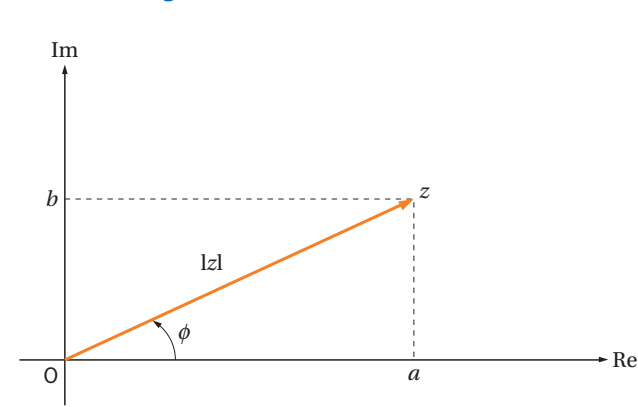

#### **FIGUUR 1.4** Het complexe getal z als vector met modulus en argument

Merk op, dat je bij het berekenen van het argument van *z* niet klakkeloos formule (1.4) kunt toepassen (daarom staat er ook 'mits  $Re(z) > 0$ ' bij) omdat deze formule voor bijvoorbeeld  $z_1 = 3 + 4i$  en  $z_2 = -3 - 4i$  ten onrechte eenzelfde argument voor  $z_1$  en  $z_2$  zou geven, terwijl  $z_1$  in het eerste kwadrant ligt en  $z_2$  in het derde kwadrant. Daarom gebruiken we het volgende schema bij het berekenen van het argument van  $\phi$ , ook voor het geval dat Re( $z$ ) < 0 kan zijn (figuur 1.5).

#### **FIGUUR 1.5** De vier kwadranten in het complexe vlak

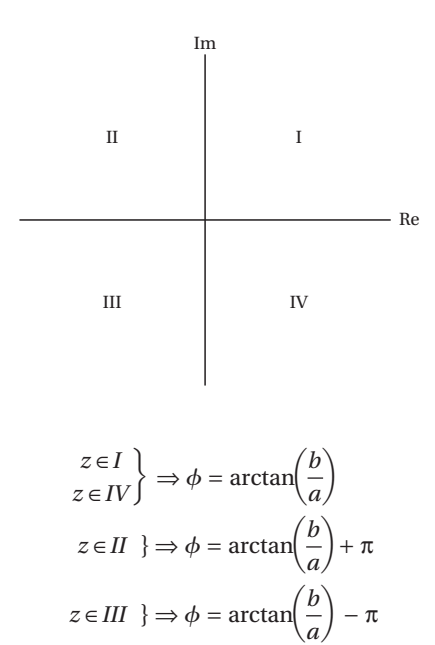

- X *Opmerkingen:*
	- Volgens het vorige schema berekenen we de zogenoemde *hoofdwaarde* van φ waarvoor geldt:  $−π < φ ≤ π$ . Als je er een veelvoud van  $2π$  bij optelt of er van aftrekt, dan krijg je dezelfde hoek.
	- 2 Soms wordt het argument ook gegeven als  $0 \le \phi < 2\pi$ . Je krijgt een argument in dit interval als je 2π optelt bij de hoofdwaarde als deze negatief is.
	- Teken altijd een plaatje als je het argument moet bepalen, dan hoef je je niet te vergissen als er  $\pi$  bij het argument moet worden opgeteld of er van afgetrokken.

In voorbeeld 1.7 worden voor enkele complexe getallen zowel de modulus als het argument bepaald. In figuur 1.6 wordt dit geïllustreerd.

----------------------------------**VOORBEELD 1.7** 1  $z_1 = 2 + 3i$ modulus:  $|z_1| = \sqrt{2^2 + 3^2} = \sqrt{13} \approx 3.61$  $z_1 \in I$  dus  $\arg(z_1) = \phi = \arctan\left(\frac{3}{2}\right)$  $\frac{3}{2}$  = 0.98.

**FIGUUR 1.6A**  $z_1 = 2 + 3i$ 

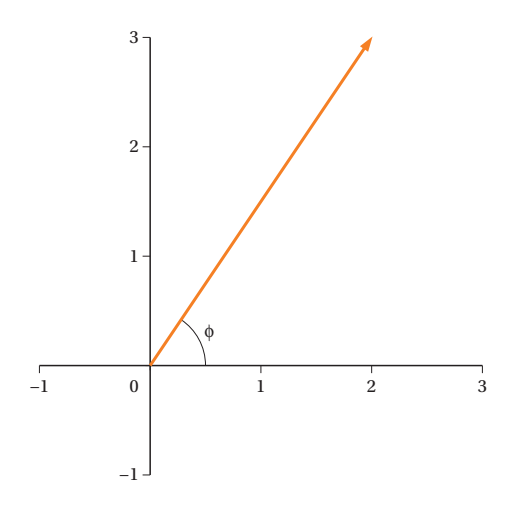

**2**  $z_2 = 2 - 4i$ 

modulus:  $|z_2| = \sqrt{2^2 + (-4)^2} = \sqrt{20} \approx 4.47$ *z*<sub>2</sub> ∈ IV dus arg (*z*<sub>2</sub>) =  $\phi$  = arctan $\left(\frac{-4}{2}\right)$  ≈ −1.11.

#### **Hoofdwaarde**

**FIGUUR 1.6B**  $z_2 = 2 - 4i$ 

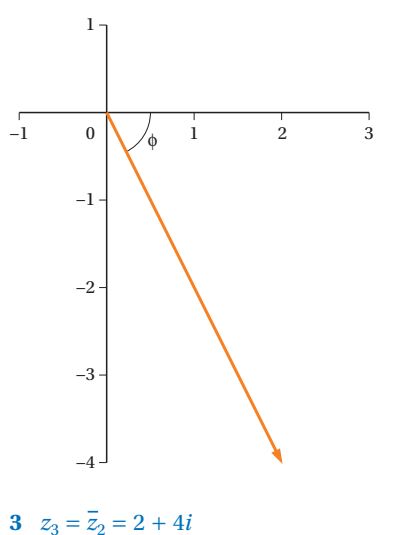

$$
z_3 - z_2 - z + 4i
$$
  
modulus:  $|z_3| = \sqrt{2^2 + 4^2} = \sqrt{20} \approx 4.47$   
 $z_3 \in I$  dus arg  $(z_3) = \phi = \arctan\left(\frac{4}{2}\right) \approx 1.11$ .

**FIGUUR 1.6C**  $z_3 = 2 + 4i$ 

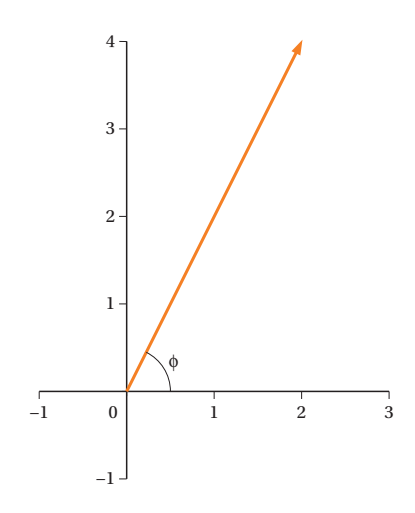

 $4\quad z_4 = -1 + 5i$ 

modulus: 
$$
|z_4| = \sqrt{(-1)^2 + 5^2} = \sqrt{26} \approx 5.10
$$
  
 $z_4 \in \text{II} \text{ dus } \arg(z_4) = \phi = \arctan\left(\frac{5}{-1}\right) + \pi \approx -1.37 + \pi \approx 1.77.$ 

**FIGUUR 1.6D**  $Z_4 = -1 + 5i$ 

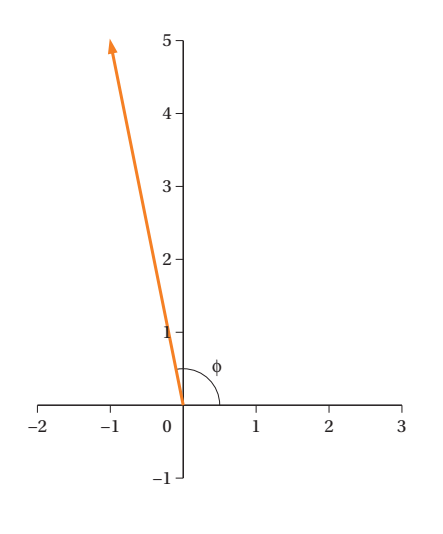

De complexe getallen in voorbeeld  $1.7(2)$  en  $(3)$  zijn elkaars complex geconjugeerde. In het algemeen geldt, dat als *z* = *a* + *bi* en *z* = *a*−*bi* dan:

 $|\overline{z}| = |z|$  en arg( $\overline{z}$ ) = − arg( $z$ )

#### **1.2.6 Complexe getallen en het oplossen van kwadratische vergelijkingen**

In paragraaf 1.1 kwam al ter sprake dat complexe getallen een uitkomst bieden bij het zoeken naar oplossingen van algebraïsche vergelijkingen, met name van vergelijkingen van derde graad en hoger. Maar ook bij kwadratische vergelijkingen van de vorm  $az^2 + bz + c = 0$  met *a*, *b*, *c*∈ ℝ kunnen zij worden toegepast, zoals in voorbeeld 1.8.

**VOORBEELD 1.8**

Los op:  $z^2 + 2z + 10 = 0$ .

We kunnen de *abc*-formule (zie voorbeeld 1.2) toepassen waarbij we, als de discriminant  $b^2 - 4ac < 0$  is, weer gebruikmaken van  $\sqrt{-1} = i$ . Dus:

--------------------------

$$
z_{1,2} = \frac{-2 \pm \sqrt{2^2 - 4 \cdot 1 \cdot 10}}{2} = \frac{-2 \pm \sqrt{-36}}{2} = \frac{-2 \pm \sqrt{36} \cdot \sqrt{-1}}{2}
$$

$$
= \frac{-2 \pm 6i}{2} = -1 \pm 3i
$$

Voorbeeld 1.8 laat zien, dat kwadratische vergelijkingen van de vorm  $az^2 + bz + c = 0$  met *a*, *b*,  $c \in \mathbb{R}$  altijd twee oplossingen hebben in  $\mathbb{C}$ , tenzij de oplossingen samenvallen. Als de oplossingen niet reëel zijn, dan zijn ze complex geconjugeerd.

In plaats van in voorbeeld 1.8 de *abc*-formule te gebruiken, kunnen we ook kwadraat afsplitsen. We gaan dan als volgt te werk: in het linkerlid splitsen we het kwadraat af. Als in het rechterlid een negatief getal komt zoals hier het geval is, dan maken we gebruik van de eigenschap voor complexe getallen, dat *i*<sup>2</sup> = −1. Dus:

 $z^2 + 2z + 10 = 0 \Leftrightarrow (z+1)^2 = -9$ ⇔  $(z + 1)^2 = 9i^2$  $\Leftrightarrow$   $(z+1)^2 = (3i)^2 \Rightarrow z+1 = 3i$  of  $z+1 = -3i$ . dus  $z_1 = -1 + 3i$  of  $z_2 = -1 - 3i$ .

#### **VRAAGSTUKKEN BIJ PARAGRAAF 1.2**

#### **VRAAG 1.1**

Vereenvoudig tot de vorm  $a + bi$  ( $a$ en $b \in \mathbb{R}$ ):

**a**  $i^n$  met  $n = 3, 4, 5, 6$ **b**  $i^{-n}$  met  $n = 1, 2, 4, 5$ **c**  $(-i)^3$ **d**  $i^{4k}$  ( $k \in \mathbb{N}$ ) **e**  $i^{2k+1}$  (*k*∈N) **f**  $i^{-2k-1}$   $(k \in \mathbb{N})$ 

#### **VRAAG 1.2**

Vereenvoudig tot de vorm  $a + bi$  ( $a$ en $b \in \mathbb{R}$ ):

**a**  $(1 + i)(3 - 2i)$ **b**  $(3 - i)(1 - 3i)$ **c**  $(1 + i)(3 - 2i)(5 - i)$ **d**  $(1 + i)^2$ **e**  $(1 + i)^3$ **f**  $(2 - 2i)^2$ **g**  $\sqrt{-25}$ 

#### **VRAAG 1.3**

Vereenvoudig tot de vorm  $a + bi$  ( $a$ en $b \in \mathbb{R}$ ):

**a** 
$$
\frac{4+5i}{2+i}
$$
  
\n**b** 
$$
\frac{3+2i}{-1-4i}
$$
  
\n**c** 
$$
\frac{8-5i}{4i}
$$
  
\n**d** 
$$
\frac{10-3i}{i^3}
$$
  
\n**e** 
$$
\frac{-1-i\sqrt{3}}{-1+i\sqrt{3}}
$$

#### **VRAAG 1.4**

Teken in het complexe vlak  $z, \frac{1}{z}$  $\frac{1}{z}$  en  $z^2$  als:

**a**  $z = -1 + \frac{1}{2}$  $\overline{2}^{\mathit{i}}$ **b**  $z = \frac{1}{2}$  $+ \frac{2}{5}$  $\overline{3}^{\dot{i}}$ 

#### **VRAAG 1.5**

Bereken de modulus en het argument van: **a**  $z = 4 - i\sqrt{5}$ **b**  $z = -3 - 4i$ **c**  $z = -\sqrt{5} + 2i$  $\mathbf{d} \quad z = 1$ 

#### **VRAAG 1.6**

Bereken de complex geconjugeerde en de modulus van:

**a** *z* = 12 − 5*i* **b**  $z = -1 + i3\sqrt{3}$ **c**  $z = -4i$ **d**  $z = \frac{1 + 2i}{1 - 2i}$ 

#### **VRAAG 1.7**

Bepaal alle oplossingen van de vergelijking (dat wil zeggen: los op in  $\mathbb{C}$ ): **a**  $4z^2 + 9 = 0$ **b**  $z^2 + 6z + 10 = 0$ **c**  $4z^2 - 5z - 6 = 0$ **d**  $4z^2 - 5z + 6 = 0$ **e**  $z^2 + z + 1 = 0$ **f**  $z^2 = 36$ **g**  $(z+3)^2 = -2$ **h**  $(2 - i)(z + i) = 5i$ 

## § **1.3 Notatie van een complex getal**

Er zijn naast de Cartesische notatie die we al tegenkwamen in subparagraaf 1.2.1 nog twee notatievormen van een complex getal die veelvuldig gebruikt worden. Het gaat om de poolnotatie van een complex getal (1.3.1) en de Euler-notatie van een complex getal (1.3.2). In 1.3.3 zullen we aandacht besteden aan de complexe notatie van wisselsignalen. Afhankelijk van de situatie is óf de Cartesische notatie óf de pool- of Eulernotatie nuttig. Het is daarom zinnig om handigheid te ontwikkelen in het omzetten van de ene notatie in de andere.

#### **1.3.1 Poolnotatie van een complex getal**

In de vorige paragraaf zagen we al dat we een complex getal kunnen voorstellen als een element in de tweedimensionale ruimte. Daarbij is gebruikgemaakt van de Cartesische notatie *z* = *a* + *bi*. Een andere notatie maakt gebruik van *poolcoördinaten* met  $r = |z| = \sqrt{a^2 + b^2}$  en  $\phi = \arg(z)$ . Zie figuur 1.7.

**Poolcoördinaten**

#### **FIGUUR 1.7** Complex getal in poolnotatie

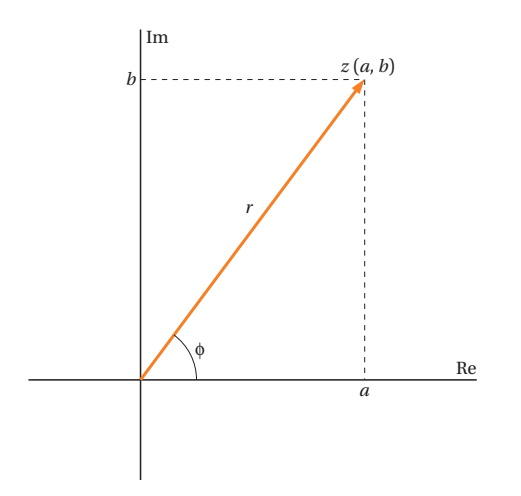

Uit figuur 1.7 kunnen we aflezen:

 $Re(z) = a = r \cos \phi$  $Im(z) = b = r \sin \phi.$ 

Daarmee kunnen we het complexe getal  $z = a + bi$  noteren als:

 $z = a + bi = r\cos\phi + r i\sin\phi = r(\cos\phi + i\sin\phi).$ 

**Poolnotatie**

We spreken hier van de *poolnotatie* van het complexe getal (of van notatie in polaire vorm):

 $z = r(\cos \phi + i \sin \phi).$  (1.5)

In voorbeeld 1.9 bepalen we van een in poolnotatie gegeven complex getal de modulus en het argument. Omdat de verschillende notatievormen nogal eens door elkaar gebruikt worden in de diverse toepassingen, is het nuttig om de omzetting te kunnen maken van poolnotatie naar Cartesische notatie (en vice versa).

**VOORBEELD 1.9**

 $z = 2\left(\cos{\frac{\pi}{6}} + i\sin{\frac{\pi}{6}}\right)$  $\frac{\pi}{6}$  is een complex getal in poolnotatie. We kunnen nu

meteen de belangrijkste kenmerken van *z* aflezen:

$$
|z| = r = 2
$$
 en arg $(z) = \phi = \frac{\pi}{6}$ .

Omzetting naar de Cartesische notatie geeft:

$$
a = r\cos\phi = 2\cos\left(\frac{\pi}{6}\right) = 2 \cdot \frac{\sqrt{3}}{2} = \sqrt{3}
$$
 en  $b = r\sin\phi = 2 \cdot \frac{1}{2} = 1$ 

zodat in Cartesische notatie  $z = \sqrt{3} + 1 \cdot i = \sqrt{3} + i$ . 

Het omzetten van Cartesische notatie naar poolnotatie wordt gedemonstreerd in voorbeeld 1.10.

**VOORBEELD 1.10**

*z* = 4 − 3*i* is een complex getal in Cartesische notatie. Om *z* in de poolnotatie te schrijven, berekenen we:

$$
r = \sqrt{a^2 + b^2} = \sqrt{4^2 + (-3)^2} = 5
$$
 en  $\phi = \arctan\left(\frac{b}{a}\right) = \arctan\left(\frac{-3}{4}\right) \approx -0.64$ 

zodat in poolnotatie *z* = 5(cos (−0.64) + *i*sin(−0.64)). 

Merk op dat – hoewel veelgebruikt – de poolnotatie niet altijd simpeler oogt dan de Cartesische notatie.

#### **1.3.2 Euler-notatie van een complex getal**

Eerder kwamen we de Cartesische notatie en de poolnotatie voor complexe getallen tegen. Als we twee complexe getallen willen optellen of aftrekken is de Cartesische notatie daarvoor het makkelijkst te gebruiken. Voor de bewerking vermenigvuldigen of delen ligt dat anders. Er is een notatie die in die situatie veel gemakkelijker in het gebruik is en die gebaseerd is op de *formule van Euler*:

**Formule van Euler**

```
e^{i\phi} = \cos \phi + i \sin \phi. (1.6)
```
Met behulp van de formule van Euler kunnen we de poolnotatie van een complex getal wijzigen in:

$$
z = r(\cos \phi + i \sin \phi) = re^{i\phi} \implies z = re^{i\phi}.
$$
 (1.7)

**Euler-notatie**

Dit noemen we de *Euler-notatie* van een complex getal. We zullen verderop in paragraaf 1.4 zien, dat bij het vermenigvuldigen of delen van complexe getallen deze Euler-notatie van nut is omdat  $e^{i\phi}$  in formule (1.7) zich als een gewone e-macht gedraagt.

 $\triangleright$  Voor het verband tussen het complexe getal  $z = a + bi$  en het complexe getal in Euler-notatie  $z = re^{i\phi}$ geldt evenals in subparagraaf 1.3.1:

$$
a = r\cos\phi
$$
,  $b = r\sin\phi$ ,  $r = \sqrt{a^2 + b^2}$  en  $\phi = \arg(z)$ .

Als we in de Euler-notatie voor  $r = 1$  nemen, dan vormen de punten  $z = e^{i\phi}$ in het complexe vlak de eenheidscirkel als  $\phi$  linksom draaiend gaat van  $-\pi$ tot π. Zie figuur 1.8.

**FIGUUR 1.8** De eenheidscirkel e<sup>i $\phi$ </sup>

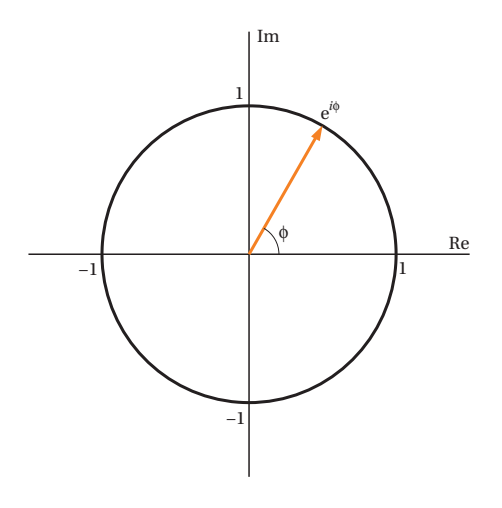

We bekijken enkele speciale waarden van  $\phi$ :

$$
\phi = 0 \implies z = e^{i0} = 1
$$
  
\n
$$
\phi = \frac{\pi}{2} \implies z = e^{i\frac{\pi}{2}} = i
$$
  
\n
$$
\phi = \pi \implies z = e^{i\pi} = -1
$$
  
\n
$$
\phi = \frac{3\pi}{2} \implies z = e^{i\frac{3\pi}{2}} = -i
$$

Voorbeelden van de omzetting van de ene notatie in de andere zijn . en 1.12.

#### **VOORBEELD 1.11**

Gegeven:  $z = 2e^{i\frac{\pi}{4}}$ 4 in Euler-notatie.

Als we *z* evalueren in poolnotatie en vervolgens in Cartesische notatie schrijven, wordt dit:

$$
z = 2\left(\cos\frac{\pi}{4} + i\sin\frac{\pi}{4}\right) = 2\left(\frac{1}{\sqrt{2}} + \frac{i}{\sqrt{2}}\right) = \sqrt{2} + i\sqrt{2}.
$$

**VOORBEELD 1.12** Gegeven:  $z = 5 + 2i$ . Wanneer we nu *z* in Euler-notatie schrijven, krijgen we:

 $z = re^{i\arctan\left(\frac{2}{5}\right)}$  met  $r = \sqrt{5^2 + 2^2} = \sqrt{29} \approx 5.39$  dus  $z \approx 5.39e^{i0.76}$ .

De formule van Euler brengt ons tevens bij een bekende en veelgebruikte standaardfunctie, de *exponentiële functie.* We hebben hier te maken met een uitbreiding van de exponentiële functie van paragraaf 4.2 in *Wiskunde* toegepast, deel 1. De rekenregels blijven intact. Als we uitgaan van het complexe getal *z* = *a* + *bi*, dan is de algemene definitie van de exponentiële functie:

$$
e^{z} = e^{a+bi} = e^{a}e^{bi} = e^{a}(\cos(b) + i\sin(b)) = e^{\text{Re}(z)}(\cos(\text{Im}(z) + i\sin(\text{Im}(z))). \quad (1.8)
$$

Merk op dat voor de modulus en het argument uit deze definitie volgt:

$$
|e^z| = e^{\text{Re}(z)} \quad \text{en} \quad \text{arg}(e^z) = \text{Im}(z).
$$

Door de Euler-notatie van een complex getal kan er een handig verband gelegd worden met periodieke functies zoals we die in (toepassingen van) de elektriciteitsleer, de analyse van mechanische trillingen en in de regeltechniek vinden.

In formule (1.6) kunnen we in plaats van  $\phi$  ook  $-\phi$  nemen. Dat leidt tot:

 $e^{-i\phi} = \cos(-\phi) + i\sin(-\phi) = \cos\phi - i\sin\phi.$ 

Dus:

$$
e^{-i\phi} = \cos\phi - i\sin\phi. \tag{1.9}
$$

Het vermenigvuldigen van formule  $(1.6)$  met  $(1.9)$  levert:

$$
e^{i\phi}e^{-i\phi} = (\cos\phi + i\sin\phi)(\cos\phi - i\sin\phi) = \cos^2\phi - i^2\sin^2\phi
$$

$$
= \cos^2\phi + \sin^2\phi = 1.
$$

Ook geldt:  $e^{-i\phi} = \frac{1}{e^{i\phi}}$ . Als we (1.6) en (1.9) bij elkaar optellen, dan krijgen we:

$$
2\cos\phi = e^{i\phi} + e^{-i\phi}.
$$

Als we  $(1.9)$  aftrekken van  $(1.6)$  dan komt er:

$$
2i\sin\phi = e^{i\phi} - e^{-i\phi}.
$$

Dat leidt tot de formules:

$$
\cos \phi = \frac{e^{i\phi} + e^{-i\phi}}{2} \quad \text{en} \quad \sin \phi = \frac{e^{i\phi} - e^{-i\phi}}{2i}.
$$
 (1.10)

Op de eerste plaats laten deze formules (1.10) het verband zien tussen de Euler-notatie van een complex getal en de periodieke functies  $cos(\phi)$  en  $sin(\phi)$ . Ook zijn de formules (1.10) makkelijke hulpmiddelen bij transformaties die onder andere in de elektrotechniek en de regeltechniek veel toegepast worden.

#### *Een afleiding van de formule van Euler*

We kunnen de functie  $e^x$  met behulp van een Taylorreeks - een oneindige reeks van termen als benadering van de functie op een bepaald punt (zie paragraaf 7.4 in *Wiskunde toegepast*, deel 1) - schrijven als:

$$
e^{x} = \sum_{n=0}^{\infty} \frac{x^{n}}{n!} = 1 + x + \frac{x^{2}}{2!} + \frac{x^{3}}{3!} + \frac{x^{4}}{4!} + \frac{x^{5}}{5!} + \dots
$$

Vullen we voor *x* het complexe getal  $i\phi$  in, dan krijgen we  $(\text{met } i^2 = -1, \quad i^3 = -i, \quad i^4 = 1, \quad i^5 = i, \quad i^6 = -1, \dots);$ 

$$
e^{i\phi} = \sum_{n=0}^{\infty} \frac{(i\phi)^n}{n!} = 1 + i\phi - \frac{\phi^2}{2!} - i\frac{\phi^3}{3!} + \frac{\phi^4}{4!} + i\frac{\phi^5}{5!} - \frac{\phi^6}{6!} - i\frac{\phi^7}{7!} + \dots
$$

$$
= 1 - \frac{\phi^2}{2!} + \frac{\phi^4}{4!} - \frac{\phi^6}{6!} + \dots + i\left(\phi - \frac{\phi^3}{3!} + \frac{\phi^5}{5!} - \frac{\phi^7}{7!} + \dots\right).
$$

Op deze manier uitgeschreven onderscheiden we de volgende Taylorreeksen:

$$
\cos \phi = 1 - \frac{\phi^2}{2!} + \frac{\phi^4}{4!} - \frac{\phi^6}{6!} + \dots \quad \text{en} \quad \sin \phi = \phi - \frac{\phi^3}{3!} + \frac{\phi^5}{5!} - \frac{\phi^7}{7!} + \dots
$$

Zodat:

 $e^{i\phi} = \cos\phi + i\sin\phi.$ 

#### **1.3.3 Complexe notatie van wisselsignalen**

Hoe kunnen we nu de complexe schrijfwijze van een cosinus- of sinusfunctie zoals we die tegenkwamen in subparagraaf 1.3.2, koppelen aan de fysieke werkelijkheid? Eerder – zie formule (1.10) – hebben we gezien dat een sinusfunctie en een cosinusfunctie te schrijven zijn als complexe getallen. Het rekenwerk is dus te schrijven met complexe getallen, maar omdat in de elektrotechniek voor stroom het symbool *i* of *i*(*t*) gebruikt wordt, hanteert men voor de imaginaire eenheid het symbool *j* (en niet *i*) om verwarring te voorkomen. In de elektrotechnische praktijk wordt vaak gerekend aan netwerken met wisselspanningen van de vorm:

 $u(t) = A\cos(\omega t + \phi).$ 

We noemen dit *harmonische signalen* (zie figuur 1.9a). Dat zijn functies van

**Harmonisch signaal**

de tijd *t* waarbij *A* de amplitude aangeeft,  $\omega$  de hoekfrequentie met  $\omega = \frac{2\pi}{T}$ (*T* is de periodetijd) en  $\phi$  de fasehoek op  $t = 0$ . Meestal beschouwen we  $\overline{u}$ als een functie van *ωt* in plaats van als functie van *t*. In dat geval wordt *u* afgebeeld als een wijzer in het *xy*-vlak met lengte *A* die een hoek  $\phi$  maakt met de positieve *x*-as (zie figuur 1.9b). Het is nu een kleine stap om deze wijzer te interpreteren als een punt in het complexe vlak:

 $U = Ae^{j\phi} = A(\cos\phi + j\sin\phi)$  (zie figuur 1.9c). Vermenigvuldigen met  $e^{j\omega t}$  laat deze pijl met hoeksnelheid *ω* tegen de klok in draaien als we *t* als variabele nemen. Je krijgt dan:

$$
Ue^{j\omega t} = Ae^{j\phi}e^{j\omega t} = Ae^{j(\omega t + \phi)} = A(\cos(\omega t + \phi) + j\sin(\omega t + \phi)),
$$

**Complexe voorstelling** de *complexe voorstelling* van het harmonische (cosinus-)signaal; het reële deel van *Ue<sup>j</sup>ω<sup>t</sup>* is precies *u*(*t*). Samengevat:

 $u(t) = A\cos(\omega t + \phi) \iff U = Ae^{j\phi} \iff u(t) = \text{Re}(Ue^{j\omega t}).$ 

**FIGUUR 1.9** Verschillende voorstellingen van een harmonisch signaal

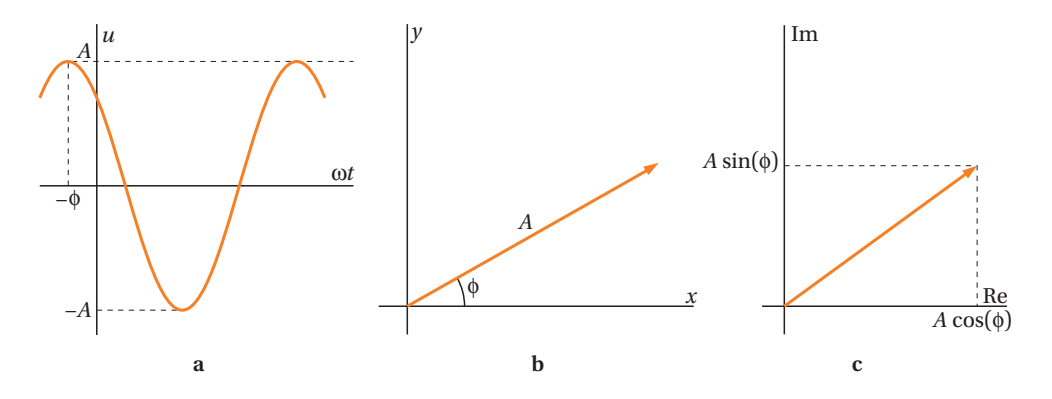

Als we de getransformeerde van de sinusfunctie  $u(t) = A\sin(\omega t + \phi)$  willen hebben, dan kan dat gemakkelijk door *Aej*<sup>f</sup> met −*j* te vermenigvuldigen: we draaien dan de pijl in figuur 1.9c een kwartslag in de richting van de klok, dus *U* = −*jAe*<sup>j $\phi$ </sup>. Je krijgt dan:

$$
\underline{U}e^{j\omega t} = -jAe^{j(\omega t + \phi)} = -jA(\cos(\omega t + \phi) + j\sin(\omega t + \phi))
$$
  
=  $A(\sin(\omega t + \phi) - j\cos(\omega t + \phi)),$  zodat Re $(\underline{U}e^{j\omega t}) = A\sin(\omega t + \phi).$ 

Andersom, als  $U \leftrightarrow \cos(\omega t + \phi)$ , dan is  $\stackrel{U}{=}$  $\frac{\partial}{\partial y} = j\underline{U} \leftrightarrow \sin(\omega t + \psi).$ 

De complexe voorstelling maakt het rekenen met harmonische signalen een stuk eenvoudiger, zoals we zullen laten zien in voorbeeld 1.13 en later ook bij de toepassingen in paragraaf 1.6.

#### **VOORBEELD 1.13**

Gegeven de wisselspanningen  $u_1(t) = \sin(\omega t)$  en  $u_2(t) = 2\cos(\omega t)$  (beide in volt). Stel dat we willen weten wat het resultaat is van de optelling van beide harmonische signalen  $u(t) = u_1(t) + u_2(t)$ . Langs de klassieke weg, met behulp van goniometrische formules, is dit een lastig karwei. Eenvoudiger wordt het als we werken met de complexe weergaven van de signalen. Van beide spanningen is de fasehoek nul op *t* = 0, dus de complexe voorstelling wordt:

 $U_1 = -j$  en  $U_2 = 2$ .

Modulus:  $|U| = \sqrt{2^2 + (-1)^2} = \sqrt{5} \approx 2.24$  en argument *U*:  $\phi = \arctan\left(-\frac{1}{2}\right)$  $\frac{1}{2}$   $\approx$  -0.46. Dus:  $U = \sqrt{5}e^{j\phi}$ . Terugtransformeren naar het tijdsdomein geeft:  $u(t) = \sqrt{5}\cos(\omega t + \phi)$  met  $\phi \approx -0.46$ . Als *u*<sub>1</sub> en *u*<sub>2</sub> verschillende hoekfrequenties hebben, dan werkt het natuurlijk niet meer.

Wat we in voorbeeld 1.13 hebben gedaan, kunnen we generaliseren om wisselsignalen van de vorm  $u(t) = a \cos(\omega t) + b \sin(\omega t)$  in de vorm  $A \cos(\omega t + \phi)$ 

te schrijven.  $\underline{U} = a - bj$ , dus  $A = |\underline{U}| = \sqrt{a^2 + b^2}$  en  $\phi = \arg(\underline{U}) = -\arctan\left(\frac{b}{a}\right)$ *a*  $\cdot \mid$ als  $a > 0$ .

En als we  $u(t)$  als sinus willen schrijven, dus als  $u(t) = A\sin(\omega t + \phi)$ , dan

wordt de complexe voorstelling *U* −*j* = + *jU* = *b* + *aj*, zodat *A* als boven en  $\phi = \arctan\left(\frac{a}{b}\right)$  $\frac{a}{b}$ .

#### **VRAAGSTUKKEN BIJ PARAGRAAF 1.3**

**VRAAG 1.8** Schrijf de volgende getallen in Cartesische notatie: **a**  $z = 2\left(\cos\frac{\pi}{6} + i\sin\frac{\pi}{6}\right)$ 6  $\cdot \rceil$ **b**  $z = \sqrt{2} \left( \cos \frac{\pi}{4} + i \sin \frac{\pi}{4} \right)$ 4  $\cdot$ **c**  $z = 2\sqrt{3}\left(\cos{\frac{5}{6}\pi} + i\sin{\frac{5}{6}\pi}\right)$ 6  $\pi$  ) **d**  $z = \frac{1}{2} \sqrt{2} \left( \cos \left( -\frac{3}{4} \pi \right) + i \sin \left( -\frac{3}{4} \pi \right) \right)$  $\pi$  ) ) **e**  $z = 10 \left( \cos \frac{\pi}{4} + i \sin \frac{\pi}{4} \right)$ 4  $\cdot$ **f**  $z = 2\left(\cos{\frac{\pi}{2}} + i\sin{\frac{\pi}{2}}\right)$ 2  $\cdot$ **g**  $z = 5\left(\cos{\frac{\pi}{12}} + i\sin{\frac{\pi}{12}}\right)$ 

**VRAAG 1.9** Schrijf *z* in poolnotatie: **a**  $z = 1 + i$ **b**  $z = 1 - i$ **c**  $z = -1 + i$ **d**  $z = -1 - i$ **e**  $z = 2 + 2i\sqrt{3}$ **f**  $z = 3\sqrt{3} - 3i$ **g**  $z = -1 - i\sqrt{2}$ **h**  $z = 200i$ 

#### **VRAAG 1.10**

Schrijf de in vraagstuk 1.8 gegeven complexe getallen in Euler-notatie.

#### **VRAAG 1.11**

Schrijf *z* in Euler-notatie: **a**  $z = \sqrt{3} + i$ **b**  $z = i$ **c**  $z = -i$ <br>1 **d**  $z = 1 + i$ **e**  $z = i^{20}$ **f**  $z = -1 + 3i$ 

#### **VRAAG 1.12**

Schrijf *z* in Cartesische notatie:

**a**  $z = e^{i\frac{\pi}{2}}$ 2 **b**  $z = e^{i\frac{1}{4}}$  $3\pi$ **c**  $z = e^{-\pi i}$ **d**  $z = e^{2\pi i}$ **e**  $z = e^{\pi + i}$ **f**  $z = e^{1 + \pi i}$ **g**  $z = 3e^{i\frac{\pi}{4}}$ 4

#### **VRAAG 1.13**

Gegeven de harmonische signalen:  $u_1(t) = \cos(50t)$  en  $u_2(t) = \sin\left(50t + \frac{\pi}{4}\right)$  $\frac{\pi}{4}$ . Bereken, gebruikmakend van de complexe weergave,  $u(t) = u_1(t) + u_2(t)$  als een cosinus-functie.

# § **1.4 Eigenschappen van modulus en argument**

Nu we complexe getallen in diverse notaties hebben leren gebruiken, vermelden we een aantal eigenschappen die het vlot rekenen met complexe getallen aanzienlijk vereenvoudigen. Als  $z_1$  en  $z_2$  twee complexe getallen zijn, dan gelden de eigenschappen 1 tot en met 3. We bespreken ze hierna.

*Eigenschap* 

 $|z_1z_2| = |z_1||z_2|$  $arg(z_1 z_2) = arg(z_1) + arg(z_2)$ 

*Eigenschap* 

$$
\left|\frac{z_1}{z_2}\right| = \frac{|z_1|}{|z_2|}
$$

$$
\arg\left(\frac{z_1}{z_2}\right) = \arg(z_1) - \arg(z_2)
$$

In voorbeeld 1.14 worden deze eigenschappen gebruikt voor twee in poolnotatie gegeven complexe getallen.

**VOORBEELD 1.14** Gegeven:  $z_1 = 2(\cos(1.2) + i\sin(1.2))$  en  $z_2 = 3(\cos(0.5) + i\sin(0.5))$ . We bepalen  $z_1 z_2$  en  $\frac{z_1}{z_2}$  in poolnotatie. Eigenschap 1 geeft:

$$
|z_1z_2| = 2 \cdot 3 = 6
$$
 en arg $(z_1z_2) = 1.2 + 0.5 = 1.7$ .

Dus  $z_1z_2 = 6(\cos(1.7) + i\sin(1.7))$ .

Evenzo volgt met eigenschap 2:  $\frac{z_1}{z_2}$  $=$  $\frac{2}{1}$  $\frac{2}{3}$ (cos(0.7) + *i*sin(0.7)).

Voorbeelden 1.15 en 1.16 illustreren deze eigenschappen voor in Euler-notatie gegeven complexe getallen.

**VOORBEELD 1.15**

Gegeven:  $z_1 = 2e^{0.2i}$  en  $z_2 = 4e^{0.6i}$ . We bepalen  $z_1z_2$  en  $\frac{z_1}{z_2}$  in Euler-notatie. Met

de eigenschappen 1 en 2 volgt:

$$
|z_1 z_2| = 2 \cdot 4 = 8 \text{ en } \left| \frac{z_1}{z_2} \right| = \frac{2}{4} = \frac{1}{2}.
$$

Voor het argument volgt evenzo:

$$
arg(z_1 z_2) = 0.2 + 0.6 = 0.8
$$
 en  $arg(\frac{z_1}{z_2}) = 0.2 - 0.6 = -0.4$ ,

zodat:

$$
z_1 z_2 = 8e^{0.8i}
$$
 en  $\frac{z_1}{z_2} = \frac{1}{2}e^{-0.4i}$ .

We kunnen dit ook direct opschrijven door de eigenschappen van e-machten te gebruiken:

$$
z_1 z_2 = (2e^{0.2i})(4e^{0.5i}) = 2 \cdot 4e^{(0.2+0.5)i} = 8e^{0.8i} \text{ en } \frac{z_1}{z_2} = \frac{2}{4}e^{(0.2-0.5)i} = \frac{1}{2}e^{-0.4i}
$$

**VOORBEELD 1.16** Gegeven:  $z_1 = 2e$ 4  $\frac{4}{3}\pi i$  en *z*<sub>2</sub> = 3*e* 5  $\frac{3}{3}$ <sup>*xi*</sup>. We bepalen *z*<sub>1</sub>*z*<sub>2</sub> en  $\frac{z_1}{z_2}$  in Euler-notatie. De

eigenschappen 1 en 2 impliceren dat:

$$
z_1 z_2 = 2 \cdot 3e^{\left(\frac{4}{3}\pi + \frac{5}{3}\pi\right)i} = 6e^{3\pi i} = 6e^{\pi i} = -6 \text{ en } \frac{z_1}{z_2} = \frac{2}{3}e^{\left(\frac{4}{3}\pi - \frac{5}{3}\pi\right)i} = \frac{2}{3}e^{\frac{1}{3}\pi i}
$$

*Eigenschap* 

 $\int |z^n| = |z|^n \text{ met } n \in$  $z^n = |z|^n$  met  $n \in \mathbb{N}$  of in Euler-notatie:  $z^n = (re^{i\phi})^n = r^n e^{in\phi}$ .<br>  $arg(z^n) = n arg(z)$ ,

Deze eigenschap is een andere schrijfwijze van hetgeen bekend staat als de *stelling van De Moivre*: als  $z = r(\cos\phi + i\sin\phi) = re^{i\phi}$  en *n* is een positief geheel getal, dan is:

$$
z^{n} = (r(\cos\phi + i\sin\phi))^{n} = r^{n}(\cos(n\phi) + i \cdot \sin(n\phi)).
$$

De stelling van De Moivre zegt dus eigenlijk dat we ook bij het berekenen van machten van complexe getallen de Euler-notatie als een 'gewone' e-macht mogen opvatten. Het bewijs ervan is nogal moeizaam en dat laten we hier achterwege. Eigenschap 3 komt van pas in de voorbeelden 1.17, 1.18 en 1.19.

**VOORBEELD 1.17**

Gegeven:  $z_1 = \frac{1}{2}$  $^{1}_{+}$  $\frac{1}{2} i \sqrt{3} = e^{i \frac{\pi}{3}}.$ We bepalen achtereenvolgens:  $z_2 = z_1^2$ ,  $z_3 = z_1^3$ ,  $z_4 = z_1^4$ ,  $z_5 = z_1^5$  en  $z_6 = z_1^6$ . Omdat  $|z_1| = 1$  geldt dat  $|z_k| = 1$  ( $k = 2, ..., 6$ ) en:

$$
arg(z_1) = \frac{\pi}{3}, arg(z_2) = \frac{2\pi}{3}, arg(z_3) = \pi,
$$
  

$$
arg(z_4) = \frac{4\pi}{3}, hoddwaarde - \frac{2\pi}{3}, arg(z_5) = \frac{5\pi}{3}, hoofdwaarde - \frac{\pi}{3}en
$$
  

$$
arg(z_6) = 2\pi, hoofdwaarde0.
$$

De punten  $z_k$  liggen in het complexe vlak op een cirkel met straal  $1$  en zijn weergegeven in figuur 1.10.

**Stelling van De Moivre**

### **FIGUUR 1.10** De punten  $z_k = (z_1)^k$

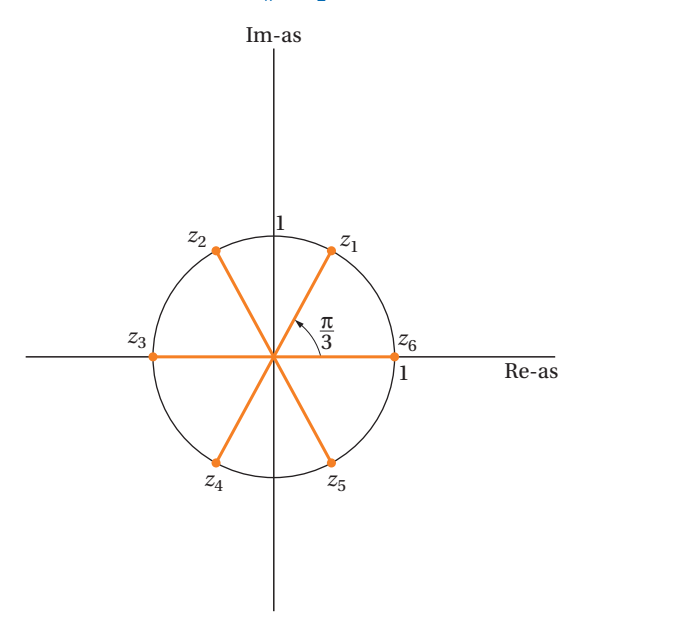

#### $\frac{1}{2} \left( \frac{1}{2} \right) \left( \frac{1}{2} \right) \left( \frac{1}{2} \right) \left( \frac{1}{2} \right) \left( \frac{1}{2} \right)$ **VOORBEELD 1.18**

Gegeven:  $z = 2e^{0.80i}$ . We bepalen  $z^4$  in Euler-notatie. Met eigenschap 3 volgt:

 $|z^4| = |z|^4 = 2^4 = 16$  en  $\arg(z^4) = 4 \arg(z) = 4 \cdot 0.80 = 3.20$ , hoofdwaarde  $3.20 - 2\pi \approx -3.08$ 

\_\_\_\_\_\_\_\_\_\_\_\_\_\_\_\_\_\_\_\_\_

--------------------

 $z$ odat  $z^4 = 16e^{-3.08i}$ .

#### **VOORBEELD 1.19**

Gegeven:  $z = 1 + i$ . We bepalen  $z^{10}$  in Cartesische notatie. Een valkuil hier is om  $z^{10} = (1 + i)^{10}$  eerst uit te werken als een veelterm:

 $(1 + i)^{10} = (1 + i)(1 + i)(1 + i)...$ 

Dit is uitermate inefficiënt. Veel beter is om *z* in Euler-notatie te schrijven:

$$
|z| = \sqrt{2}
$$
 en arg $(z)$  = arctan $(1)$  =  $\frac{\pi}{4}$ , zodat  $z = \sqrt{2}e^{\frac{\pi i}{4}}$  en:  

$$
z^{10} = (\sqrt{2})^{10}e^{10\frac{\pi i}{4}} = 32e^{\frac{5\pi i}{2}} = 32e^{\frac{\pi i}{2}} = -32i
$$

#### **VRAAGSTUKKEN BIJ PARAGRAAF 1.4**

#### **VRAAG 1.14**

Van twee complexe getallen  $z_1$  en  $z_2$  is gegeven:

$$
|z_1| = 7
$$
,  $|z_2| = 10$ ,  $\arg(z_1) = -\frac{3}{4}\pi$  en  $\arg(z_2) = -\frac{1}{4}\pi$ 

- **a** Bereken  $\left| \frac{z_1}{z_2} \right|$  $\left| \frac{z_1}{z_2} \right|$  en arg $\left( \frac{z_1}{z_2} \right)$  $\left(\frac{z_1}{z_2}\right)$ ; geef vervolgens  $\frac{z_1}{z_2}$  in Euler-notatie.
- **b** Bereken  $\left| \frac{z_2}{z_1} \right|$  $\left| \frac{z_2}{z_1} \right|$  en arg $\left( \frac{z_2}{z_1} \right)$  $\left(\frac{z_2}{z_1}\right)$ ; geef vervolgens  $\frac{z_2}{z_1}$  in Euler-notatie.
- **c** Bereken  $|z_1^5|$  en  $\arg(z_1^5)$ ; geef vervolgens  $z_1^5$  in Euler-notatie.
- **d** Bereken  $|z_1 z_2^2|$  en  $\arg(z_1 z_2^2)$ ; geef vervolgens  $z_1 z_2^2$  in Euler-notatie.

#### **VRAAG 1.15**

Toon de juistheid van de volgende formules aan: **a**  $e^{i\pi} + 1 = 0$ **b**  $e^{2\pi} - 1 = 0$ 

#### **VRAAG 1.16**

Als  $z = re^{i\phi}$ , schrijf in Euler-notatie:  $\overline{z}$ ,  $-z$ , *iz*, 2*z*,  $z^2$ ,  $\frac{1}{z}$ 

#### **VRAAG 1.17**

Schrijf *z* en *w* in Euler-notatie en bereken vervolgens *zw*,  $\frac{w}{z}$  en  $\frac{1}{w}$  als:

**a**  $z = 1 + \sqrt{3}i$  en  $w = \sqrt{3} + i$ **b**  $z = 4i$  en  $w = 2\sqrt{3} - 2i$ **c**  $z = -1 + i$  en  $w = \sqrt{3} - i$ Geef de antwoorden in Euler-notatie.

 $\sim$ 

#### **VRAAG 1.18**

Bepaal zo efficiënt mogelijk de modulus en het argument van:

**a** 
$$
z = \frac{(3 + 2i)^3}{(5 - 2i)^2}
$$
  
\n**b**  $z = (-2 + 4i)^4$   
\n**c**  $z = \frac{1}{(1 - i)^5}$   
\n**d**  $z = (-3 - 2i)^8$   
\n**e**  $z = \frac{(2 + 3i)^3}{5 - i4\sqrt{2}}$   
\n**f**  $w = \sqrt[5]{5 + 5i}$ 

#### **VRAAG 1.19**

Schrijf de volgende getallen in de Euler-notatie:

- **a**  $i(i + 1)$
- **b** 4 − 3*i*
- **c**  $\frac{1}{i+1}$
- 
- **d**  $\frac{1 + 4i}{2 + 2i}$ 3 + 2*i*
- **e**  $\sqrt{-36}$
- **f**  $(-\sqrt{3} i)^{12}$

## § **1.5 Wortels**

Vroeger, voordat we kennismaakten met de complexe getallen, was het begrip *wortel* betrekkelijk eenvoudig. Zo was bijvoorbeeld  $\sqrt[3]{8} = 2$  de enige oplossing van de vergelijking  $x^3 = 8$ . In voorbeeld 1.20 gaan we dezelfde vergelijking oplossen, maar dan wordt  $\mathbb C$  de oplossingsruimte.

-----------------------------

### **VOORBEELD 1.20**

We zoeken alle  $z \in \mathbb{C}$  waarvoor geldt:  $z^3 = 8$ . Als we *z* in Euler-notatie schrijven:  $z = re^{i\phi}$  (met  $r \ge 0$ ), dan is  $z^3 = r^3 e^{3i\phi}$ . Het rechterlid is in Euler-notatie 8*e*<sup>2</sup>*k*π*<sup>i</sup>* , met *k*∈. Merk daarbij op dat we voor het argument van het rechterlid een veelvoud van 2π nemen. Er moet dus gelden:  $r^3 = 8$ , dus  $r = \sqrt[3]{8} = 2$  en  $3\phi = 2kπ$ , zodat:

$$
z_k = 2e^{\frac{2}{3}k\pi i}, \quad k = 0, 1, 2, \ldots
$$

Dus:

$$
z_0 = 2e^{0\pi i} = 2
$$
  
\n
$$
z_1 = 2e^{\frac{2}{3}\pi i} = -1 + i\sqrt{3}
$$
  
\n
$$
z_2 = 2e^{\frac{4}{3}\pi i} = -1 - i\sqrt{3}.
$$

Bij *k* = 3 vinden we weer dezelfde waarde als bij *k* = 0, evenzo bij *k* = 4 als bij  $k = 1$  enzovoort. De drie oplossingen zijn weergegeven in figuur 1.11.

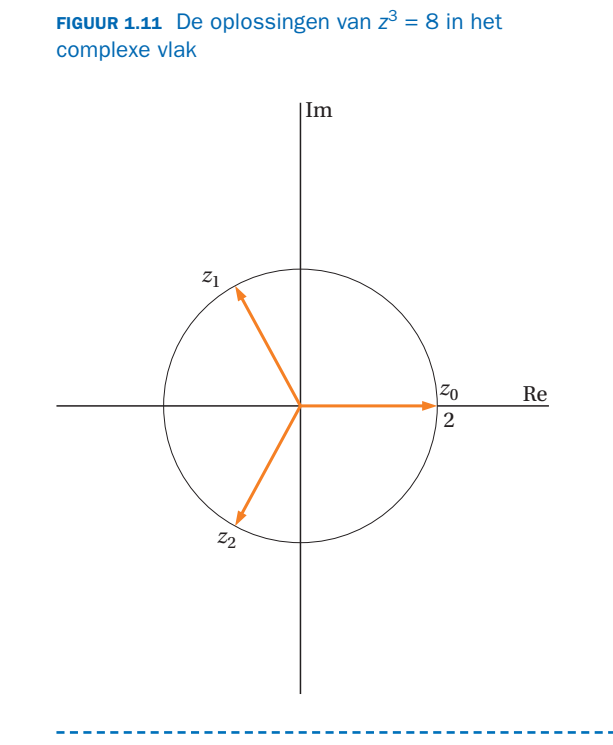

De Euler-notatie (en dus de stelling van De Moivre) kan gebruikt worden om de n-de-machtswortel van een niet reëel getal te berekenen. We maken daarbij gebruik van de regel hierna.

Als  $z = r(\cos\phi + i\sin\phi) = re^{i\phi}$  en *n* is een positief geheel getal, dan zijn er *n* verschillende n-*de-machts*wortels van *z*:

$$
w_k = r^{\frac{1}{n}} \left( \cos \left( \frac{\phi + 2k\pi}{n} \right) + i \sin \left( \frac{\phi + 2k\pi}{n} \right) \right), \quad k = 0, 1, 2, \dots, n - 1. \tag{1.11}
$$

We gebruiken de Euler-notatie weer om formule (1.11) korter te schrijven:

$$
w_k = r^{\frac{1}{n}} e^{\frac{\left(\frac{\phi + 2k\pi}{n}\right)i}{n}}
$$
waarbij  $k = 0, 1, 2, ..., n - 1$  (1.12)

Elk van de n-*de-machts*wortels van *z* heeft modulus  $|w_k| = r^{\frac{1}{n}}$ *<sup>n</sup>* dus alle n-*de-machts*wortels liggen op een cirkel met straal *r* 1 *<sup>n</sup>* en een argument dat gelijkmatig over de cirkel verdeeld is *n* gelijke delen.

In voorbeeld 1.21 passen we formule (1.12) toe voor het berekenen van zesdemachtswortels.

# **VOORBEELD 1.21**

We berekenen de zes zesdemachtswortels van *z* = −8. De eerste stap is om −8

te schrijven als complex getal in de Eulernotatie:<br>*z* = 8(cosπ + *i* sinπ) = 8*e*<sup>(π+2*k*π)*i*</sup>. Toepassen van formule (1.12) levert nu, met  $n = 6$ :

$$
w_k = 8^{\frac{1}{6}} e^{\left(\frac{\pi + 2k\pi}{6}\right)i} = (2^3)^{\frac{1}{6}} e^{\left(\frac{\pi + 2k\pi}{6}\right)i} = \sqrt{2} e^{\left(\frac{\pi + 2k\pi}{6}\right)i}.
$$

De zes zesdemachtswortels  $w_k$  =  $\sqrt{2}e^{(\frac{\pi+2k\pi}{6})i}$  krijgen we hiermee door achtereenvolgens  $k = 0, 1, 2, 3, 4, 5$  in deze formule in te vullen:

$$
w_0 = \sqrt{2}e^{\left(\frac{\pi}{6}\right)i}, \quad w_1 = \sqrt{2}e^{\left(\frac{3\pi}{6}\right)i} = \sqrt{2}e^{\left(\frac{\pi}{2}\right)i}, \quad w_2 = \sqrt{2}e^{\left(\frac{5\pi}{6}\right)i}, \quad w_3 = \sqrt{2}e^{\left(\frac{5\pi}{6}\right)i},
$$

$$
w_4 = \sqrt{2}e^{\left(\frac{3\pi}{6}\right)i} = \sqrt{2}e^{\left(\frac{3\pi}{2}\right)i} \quad \text{en} \quad w_5 = \sqrt{2}e^{\left(\frac{11\pi}{6}\right)i}.
$$

In figuur 1.12 zijn deze punten weergegeven in het complexe vlak.

#### **FIGUUR 1.12** De zes zesdemachtswortels van z = −8

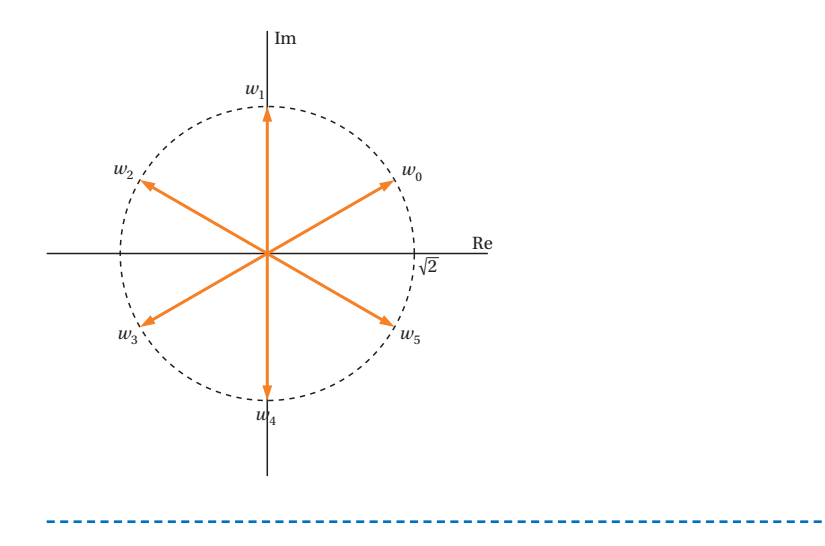

#### **VRAAGSTUKKEN BIJ PARAGRAAF 1.5**

#### **VRAAG 1.20**

Los de volgende vergelijkingen op in  $\mathbb C$  en schets de oplossingen in het complexe vlak.

**a**  $z^3 = -i$ **b**  $z^4 - 1 = 0$ **c**  $(z + i)^2 = 9$ **d**  $(z-1)^3 = 1$ **e**  $z^4 + 1 + i\sqrt{3} = 0$ **f**  $(2z - i)^2 = -4$ 

#### **VRAAG 1.21**

Bereken de volgende wortels (alle wortels!) en schets ze in het complexe vlak: **a**  $w = \sqrt[3]{-8}$ 

- **b**  $w = \sqrt[4]{1 + i}$
- **c**  $w = \sqrt[6]{i}$
- **d**  $w = \sqrt[3]{8i}$
- **e**  $w = \sqrt[5]{4 3i}$
- **f**  $w = \sqrt[5]{5 + 5i}$

### § **1.6 Toepassingen van complexe getallen**

Toepassingen van complexe getallen vinden we onder meer in elektrische netwerken in audio- en videotechniek (1.6.1) en bij het gebruik van fractals  $(1.6.2).$ 

#### **1.6.1 Elektrische netwerken in audio- en videotechniek**

In de elektrotechniek en elektronica in het algemeen en in de audio- en videotechniek in het bijzonder spelen wisselsignalen een belangrijke rol. Een voorbeeld van een wisselsignaal is  $i(t) = A\sin(\omega t)$ . Hierbij is de wisselstroom *i*(*t*) een periodieke functie van de tijd, waarbij *A* de amplitude

voorstelt en  $\omega$  de radiaalfrequentie,  $\omega = \frac{2\pi}{T}$  met *T* is de periodetijd.

**AFBEELDING 1.1** Een AV-receiver

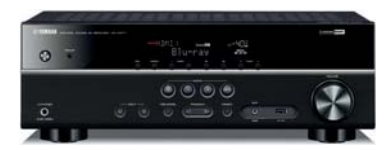

Het is op zichzelf heel verrassend dat we aan wisselsignalen gaan rekenen met complexe getallen, maar de berekeningen in wat het complexe frequentie-domein genoemd wordt zijn veel eenvoudiger dan berekeningen in het tijdsdomein. In subparagraaf 1.3.3 zijn we het rekenen met wisselsignalen al tegengekomen. We zagen daar ook dat we in de context van elektrotechniek voor de imaginaire eenheid het symbool *j* gebruiken in plaats van het symbool *i*, om geen verwarring te stichten bij het rekenen met wisselstromen *i*(*t*).

Voordat we naar de toepassing in een eenvoudig elektrisch netwerk kijken, introduceren we eerst de benodigde begrippen impedantie en admittantie. In een stroomkring wordt de verhouding tussen spanning en stroom aangegeven met het begrip *impedantie*. Hiervoor gebruikt men het symbool *Z*. Impedantie is een generalisatie van het begrip weerstand. Zoals voor een ohmse weerstand geldt: *u* = *iR*, met *u* en *i* de reële spanning en stroomsterkte, hebben we in het complexe frequentiedomein: *U* = *IZ*, waarbij *U* de (getransformeerde) complexe spanning is en *I* de (op dezelfde wijze getransformeerde) complexe stroomsterkte. Men gebruikt ook wel de benaming complexe impedantie omdat je bij het rekenen ermee gebruikmaakt van complexe getallen.

Ook voor andere componenten dan ohmse weerstanden kunnen we impedanties bepalen. Er geldt:

- voor een weerstand R: impedantie  $Z_R = R$
- voor een spoel met zelfinductie *L*: impedantie  $Z_L = j\omega L$
- voor een condensator met capaciteit *C*: impedantie  $Z_C = \frac{1}{j\omega C}$

We leiden de formule af voor de condensator. In hoofdstuk 8 van *Wiskunde* toegepast, deel 1 (voorbeeld 8.9), hebben we gezien dat als de spanning wordt gegeven door *u*(*t*) = *A*cos(*ωt*), de stroom door de condensator

gelijk is aan 
$$
i(t) = \omega CA \cos\left(\omega t + \frac{\pi}{2}\right)
$$
. Dus U = A en  
\nI =  $\omega CAe^{\frac{\pi}{2}j} = j\omega CA$ , zodat  $Z_C = \frac{U}{I} = \frac{1}{j\omega C}$ .

In voorbeeld 1.22 laten we zien hoe je met een complexe impedantie kunt werken.

#### **VOORBEELD 1.22**

We berekenen de stroomsterkte  $i(t)$  als een spanningsbron  $u(t) = A\cos(\omega t)$ wordt aangesloten op een spoel met zelfinductie *L*. In dit geval is  $\phi = 0$ , dus  $U = A$ . Er geldt:

$$
\underline{I} = \frac{U}{Z} = \frac{A}{j\omega L} = \frac{A}{\omega L}j = \frac{A}{\omega L}e^{-\frac{\pi}{2}j}.
$$

Dus  $i(t) = \frac{A}{\omega L} \cos\left(\omega t - \frac{\pi}{2}\right)$ . Door de spoel gaat de stroom dus vóórlopen

op de spanning; de grootte van de weerstand is *ωL*.

Voor een *serieschakeling* van een weerstand R, een spoel *L* en een condensator *C* geldt:

$$
Z_S = Z_R + Z_L + Z_C = R + j\omega L + \frac{1}{j\omega C}.
$$

We zetten  $Z_S$  om in Cartesische notatie:

$$
Z_S = R + j\omega L + \frac{1}{j\omega C} \cdot \frac{j}{j} = R + j\omega L + \frac{j}{j^2 \omega C} = R + \left(\omega L - \frac{1}{\omega C}\right)j
$$

Bij een serieschakeling van componenten worden dus de impedanties bij elkaar opgeteld.

Naast de impedantie wordt er in de elektronica veel gewerkt met de *admittantie* (*Y*), het omgekeerde van de impedantie *Y* =  $\frac{1}{Z}$ . Het zegt iets over de geleidhaarheid in een schakeling geleidbaarheid in een schakeling.

Voor een weerstand R geldt: admittantie  $Y_R = \frac{1}{R}$ , voor een spoel met zelfinductie *L* :  $Y_L = \frac{1}{j\omega L}$  en voor een condensator met capaciteit *C* :  $Y_C = j\omega C$ . Bij een parallelschakeling van *n* componenten worden de admittanties

opgeteld:  $Y_s = \sum^n$  $\sum_{k=1} Y_k$ .

Voorbeeld 1.23 illustreert de overdrachtsfunctie van een netwerk.

#### **VOORBEELD 1.23**

Een elektrisch netwerk – bijvoorbeeld een versterker/receiver – is een onmisbare schakel in het omzetten van een ingangssignaal naar een uitgangssignaal. In figuur 1.13 zien we een eenvoudig netwerk met een weerstand *R* en een condensator met capaciteit *C* in serie geschakeld. De aanduidingen + en − in dergelijke figuren dienen om aan te geven dat de rechtsomlopende elektrische stromen positief gerekend worden.

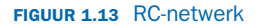

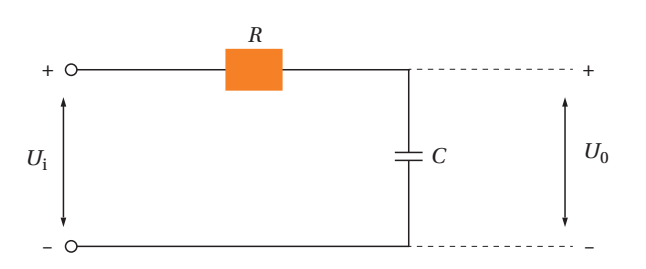

Het verband tussen uitgangssignaal en ingangssignaal kunnen we voorstellen

met de *overdrachtsfunctie* van de vorm  $H(j\omega) = \frac{U_o}{U_i}$  waarbij *j* dus de rol van

imaginaire eenheid heeft. De overdrachtsfunctie beschrijft de verhouding van het (getransformeerde) ingangssignaal *Ui* en het uitgangssignaal *Uo*. Als we de overdrachtsfunctie van een netwerk kennen, dan kunnen we direct het uitgangssignaal uit het ingangssignaal bepalen:  $U_o = H(j\omega)U_i$ .

#### **Admittantie**

**Overdrachtsfunctie**

We berekenen de overdrachtsfunctie voor dit netwerk. De totale impedantie is gelijk aan  $Z_R + Z_C$ , dus  $U_i = I(Z_R + Z_C)$ , waarbij *I* de getransformeerde stroomsterkte in het circuit is. Voor het uitgangssignaal geldt:  $U_o = I Z_C$ . De overdrachtsfunctie wordt dan:

$$
H(j\omega) = \frac{U_o}{U_i} = \frac{Z_C}{Z_R + Z_C} = \frac{\frac{1}{j\omega C}}{R + \frac{1}{j\omega C}} = \frac{1}{1 + j\omega RC}.
$$

De modulus en het argument van H(jω) worden nu:

$$
|H(j\omega)| = \frac{1}{|1 + j\omega RC|} = \frac{1}{\sqrt{1 + \omega^2 R^2 C^2}} \text{ en}
$$

$$
\arg(H(j\omega)) = \arg\left(\frac{1}{1 + j\omega RC}\right) = -\arg(1 + j\omega RC) = -\arctan(\omega RC).
$$

Deze laatste uitdrukking laat zien dat er een amplitude- maar ook een faseverschil optreedt tussen *Ui* en *Uo*.

\n Also, \n 
$$
u_i(t) = A_1 \cos(\omega t), \quad \text{d} \sin(u_0(t)) = A_2 \cos(\omega t + \phi) \text{ and } A_2 = \frac{A_1}{\sqrt{1 + \omega^2 R^2 C^2}}
$$
\n

en  $\phi$  = −arctan( $\omega$ *RC*). Met andere woorden: de spanning over de condensator loopt arctan(*ωRC*) voor op de ingangsspanning.

#### **1.6.2 Fractals**

In de jaren 80 en 90 van de vorige eeuw is er veel aandacht geweest voor een nogal kunstzinnige toepassing van complexe getallen, gekoppeld aan de toenemende rekenkracht van computers in die jaren. Dit heeft geleid tot wiskundige objecten die *fractals* worden genoemd. Het zijn meetkundige figuren die opgebouwd zijn uit zichzelf herhalende patronen. Bekende voorbeelden zijn de Mandelbrotverzameling (figuur 1.14) en de Juliaverzameling.

**Fractals**

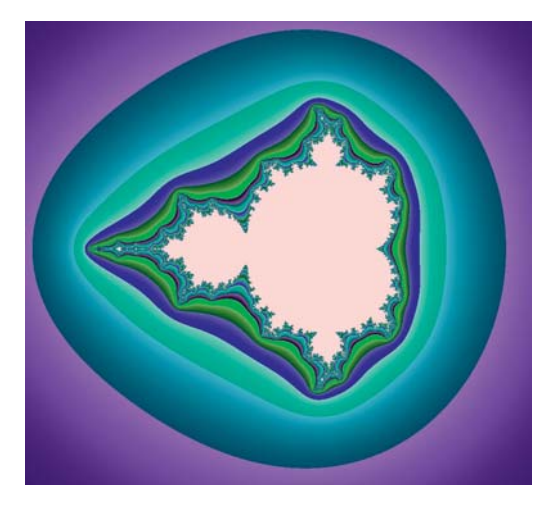

**FIGUUR 1.14** Een Mandelbrotverzameling

De Mandelbrotverzameling wordt gedefinieerd door twee eigenschappen:

- de recursieve relatie:  $z_{n+1} = z_n^2 + c$ , waarbij *c* een complex getal is.
- Alleen die waarden van *c* behoren tot de Mandelbrotverzameling, waarvoor geldt dat, uitgaande van startwaarde  $z_0 = 0$ , de modulus van  $z_n$ eindig blijft als *n* zeer groot wordt.

Om na te gaan of een complex getal *c* tot de verzameling behoort, berekenen we het getal *c* plus zijn kwadraat enzovoort.

Dus:  $z_0 = 0$ ,  $z_1 = c$ ,  $z_2 = z_1^2 + c = c^2 + c$ ,  $z_3 = z_2^2 + c = c^4 + 2c^3 + c^2 + c$ ,  $z_4 = z_3^2 + c = \dots$ 

We nemen als voorbeeld twee verschillende complexe getallen *c*. In tabel 1.1 zijn, uitgaande van de recursieve relatie  $z_{n+1} = z_n^2 + c$  en de startwaarde  $z_0 = 0$  de beeldpunten van  $z_n$  weergegeven door het reële, respectievelijk het imaginaire deel.

|                | $c = 0.3 + 0.3i$ |           | $c = 0.5 + 0.6i$      |                       |  |
|----------------|------------------|-----------|-----------------------|-----------------------|--|
| n              | $Re(z_n)$        | $Im(z_n)$ | $Re(z_n)$             | $Im(z_n)$             |  |
| 0              | $\Omega$         | $\Omega$  | $\Omega$              | $\Omega$              |  |
| $\mathbf{1}$   | 0.3              | 0.3       | 0.5                   | 0.6                   |  |
| 2              | 0.3              | 0.48      | 0.39                  | 1.2                   |  |
| 3              | 0.1596           | 0.588     | $-0.7879$             | 1.536                 |  |
| 4              | $-0.02027$       | 0.48769   | $-1.23851$            | $-1.82043$            |  |
| 5              | 0.06257          | 0.28023   | $-1.28006$            | 5.10924               |  |
| 6              | 0.22539          | 0.33507   | $-23.9658$            | $-12.4802$            |  |
| $\overline{7}$ | 0.23853          | 0.45104   | 419.102               | 598.795               |  |
| 8              | 0.15346          | 0.51517   | $-182909.$            | 501914.               |  |
| 9              | 0.05815          | 0.45812   | $-2.2 \times 10^{11}$ | $-1.8 \times 10^{11}$ |  |
| 10             | 0.09351          | 0.35328   | $1.4 \times 10^{22}$  | $8.0 \times 10^{22}$  |  |
| 11             | 0.18349          | 0.36607   | $-6.2 \times 10^{45}$ | $2.3 \times 10^{45}$  |  |
| 12             | 0.19983          | 0.43467   | $3.4\times10^{91}$    | $-2.8\times10^{91}$   |  |
| 13             | 0.15099          | 0.74372   | $3.6 \times 10^{182}$ | $-2.0\times10^{182}$  |  |
| 14             | 0.09839          | 0.44306   | .                     | .                     |  |
| 15             | 0.11338          | 0.38719   | .                     | .                     |  |
| 50             | 0.14286          | 0.42058   | .                     |                       |  |
| 100            | 0.14353          | 0.42080   | .                     | .                     |  |
| 200            | 0.14353          | 0.42080   | .                     | .                     |  |

**TABEL 1.1** Waarden van de recursieve relatie  $z_{n+1} = z_n^2 + c$  voor twee verschillende waarden van het complexe getal c waarbij  $z_0 = 0$ 

In het geval *c* = 0.3 + 0.3*i* laten de waarden in de tweede en derde kolom zien dat er duidelijk sprake is van een convergerend patroon van beeldpunten. Deze *c* behoort dus tot de Mandelbrotverzameling. Als we voor *c* nemen *c* = 0.5 + 0.6*i*, dan zien we – in de meest rechtse kolommen vanaf *n* = 5 – dat de beeldpunten juist divergeren en deze waarde van *c* dus niet tot de Mandelbrotverzameling behoort. Een en ander is met behulp van kleurpatronen mooi zichtbaar te maken, zie figuur 1.14. Het lichtroze gebied is de Mandelbrotverzameling. Van de overige punten is de kleur afhankelijk van de waarde van *n* waarbij  $|z_n|$  voor het eerst groter dan 2 wordt.

#### **VRAAGSTUKKEN BIJ PARAGRAAF 1.6**

#### **VRAAG 1.22**

Gegeven is een serieschakeling in een RLC-kring. Bereken  $|Z_s|$  en arg $(Z_s)$ .

#### **VRAAG 1.23**

Gegeven is een serieschakeling met een condensator *C* en spoel *L* (figuur 1.15).

Bepaal de modulus en het argument van de overdrachtsfunctie *H*(*jω*).

**FIGUUR 1.15** Bij vraag 1.23

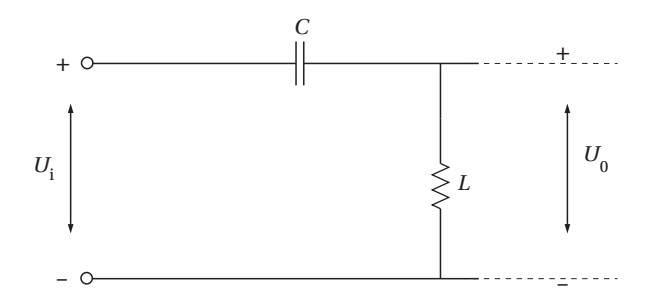

#### **VRAAG 1.24**

Voor een *parallelschakeling* van een weerstand *R* , een spoel *L* en een conden-

sator C geldt: 
$$
\frac{1}{Z_P} = \frac{1}{Z_R} + \frac{1}{Z_L} + \frac{1}{Z_C}
$$
.

- **a** Schrijf  $Z_p$  in Cartesische notatie.
- **b** Bereken  $|Z_p|$ .

# **1.7** Complexe getallen in MATLAB, Maple en **WolframAlpha**

#### **1.7.1 MATLAB**

Complexe getallen kunnen op een voor de hand liggende manier worden ingevoerd:

```
>> z = -2 + 3iz =-2.0000 + 3.0000iof eventueel:
\gg z = complex(-2,3)
z =-2.0000 + 3.0000iHet reële deel, het imaginaire deel en de complex toegevoegde:
\gg [real(z), imag(z)]
ans =-2 3
\gg conj(z)
ans =-2.0000 - 3.0000iModulus en argument:
\gg r = abs(z)
r = 3.6056
\gg theta = angle(z)
theta =
    1.1071
En er geldt inderdaad dat z = re^{\theta i}:
>> r*exp(i*theta)
ans =
    -2.0000 + 3.0000iMet wortels moet je oppassen. We berekenen bijvoorbeeld \sqrt[3]{-1}:
\gg (-1)^(1/3)
ans = 0.5000 + 0.8660i
dat is \frac{1}{2}+\frac{\sqrt{3}}{3}\frac{\sqrt{3}}{2}i, de oplossing van de vergelijking z^3 = -1 volgens formule
(1.12) met k = 0. Als je de reële wortel wilt hebben (als die bestaat), dan moet
je nthroot gebruiken:
\gg nthroot(-1,3)
ans =
    -1
```
Voor *alle drie* de wortels moeten we de vergelijking oplossen:

```
>> syms z
\gg solve( z^3 == -1, z)
ans =-1(3^{(1/2)*i)/2 + 1/21/2 - (3^{(1/2)*i)/2>> pretty(ans)
+- -+
       -1| |
         1/2| 3 i |
    1/2 + ------
          \overline{2}| |
         1/2| 3 i |
    1/2 - ------
          \overline{\phantom{a}} 2
+- -+
```
In een MuPAD-venster kun je exact rekenen (let op de hoofdletter I voor de imaginaire eenheid):

```
\lceil z \rceil := -2 + 3 \cdot \text{I}-2 + 3i[Re(z), Im(z), conjugate(z)
   −2,3,−2−3i
```
Modulus en argument:

```
r:=abs(z)\sqrt{13}[phi:=arg(z)]\pi - \arctan\left(\frac{3}{2}\right)2
                     \cdot )
```
MuPAD ziet dat *z* in het tweede kwadrant ligt en telt dus π op bij de arctangens. Maar als we re<sup>i $\phi$ </sup> proberen te berekenen:

```
[ r*exp(I*phi)
-\sqrt{13}e^{-\arctan\left(\frac{3}{2}\right)i}
```
dat is maar een gedeeltelijke vereenvoudiging. Echter: [ Re(r\*exp(I\*phi)), Im(r\*exp(I\*phi)) −2,3

Van wortels zijn er weer twee 'soorten'. We berekenen weer  $\sqrt[3]{-1}$ :  $\lceil w:= (-1)^{^{\wedge}}(1/3)\rceil$  $(-1)^{1/3}$ 

Dit wordt niet verder vereenvoudigd. Maar als we een benadering vragen: [ float(w)

 $0.5 + 0.8660254038i$ 

2  $\cdot$ ) +  $\pi$ 

Blijkbaar wordt het complexe getal met het kleinste argument bedoeld (formule  $(1.12)$  met  $k = 0$ ). Dat kun je ook zien aan:

 $[Re(w), Im(w)]$ 

 $\frac{1}{2}$ ,  $\frac{\sqrt{3}}{2}$ 

Voor een (zo mogelijk) reële *n*<sup>de</sup> machtswortel moet je surd gebruiken:  $[$  surd(-1,3) −1

#### **1.7.2 Maple**

In Maple wordt de imaginaire eenheid aangegeven met de hoofdletter I:  $> z := -2 + 3 \times I;$ 

```
z: = -2 + 3I> Re(z), Im(z), conjugate(z);
                               −2,3,−2 − 3I
```

```
Modulus en argument:
```

```
> r,theta:= abs(z), argument(z);
                                                   r, \theta: = \sqrt{13}, –arctan\left(\frac{3}{2}\right)
```
Maple ziet dat in het tweede kwadrant zit en telt dus  $\pi$  bij de arctangens op. We controleren het resultaat door *rei*<sup>q</sup> te berekenen; **evalc** betekent: "evaluate a complex number":

**> evalc(r\*exp(theta\*I));**

 $-2 + 3I$ 

Een andere mogelijkheid: **> w:= convert(z,polar);**

$$
w: = \text{polar}\left(\sqrt{13}, -\arctan\left(\frac{3}{2}\right) + \pi\right)
$$

Met wortels moet je oppassen. We berekenen bijvoorbeeld  $\sqrt[3]{-1}$ :  $>$  evalc((-1)^(1/3));

> 1 2  $_{+}$ <sup>1</sup>  $\frac{1}{2}I\sqrt{3}$

Dat is de oplossing van de vergelijking  $z^3 = -1$  volgens formule (1.12) met *k* = 0. Als je de *reële* wortel wilt hebben (als die bestaat), dan moet je surd gebruiken:

**> surd(-1,3);**

$$
^{-1} \\
$$

Voor *alle drie* de wortels moeten we de vergelijking oplossen: **> solve(x^3=-1);**

$$
-1, \ \ \frac{1}{2} - \frac{1}{2} \sqrt{3}, \frac{1}{2} + \frac{1}{2} \sqrt{3}
$$

#### **1.7.3 WolframAlpha**

Een globaal overzicht van de mogelijkheden van WolframAlpha met complexe getallen vind je door het invoeren van: complex numbers. Enkele voorbeelden:

Invoeren van  $(-1-i*\sqrt{3})/(-1+i*\sqrt{3})$  geeft:

```
-0.5 +0.8660254037844386467637231707529361834714026269051903140279…i
```
Gelukkig worden er 'alternate forms' getoond zoals:  $-\frac{1}{2}$ 2  $+\frac{i\sqrt{3}}{3}$  $\frac{1}{2}$ .

Het oplossen van de vergelijking  $(z + 3)^2 = -2$  gaat door invoeren: solve  $(z+3)^2 = -2$ . Het antwoord is: *z* = −3−*i* $\sqrt{2}$  en *z* = −3 + *i* $\sqrt{2}$ , maar ook krijg je een mooi plaatje  $(figuur 1.16):$ 

**FIGUUR 1.16**  $(z + 3)^2 = -2$ 

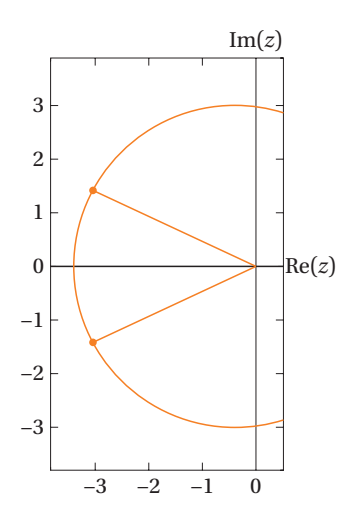

Als we de acht 8-de-machtswortels van 2 willen weten, dan voeren we in: all 8th roots of 2

met als resultaat:  $\sqrt[8]{2}$   $\approx$  1.0905 (real, principal root)  $\sqrt[8]{2}e$ *i*π  $\frac{4}{4} \approx 0.77111 + 0.77111i$ 

 $i\sqrt[8]{2}$  ≈ 1.0905*i* etcetera en het plaatje (figuur 1.17):

#### **FIGUUR 1.17** All 8th roots of 2

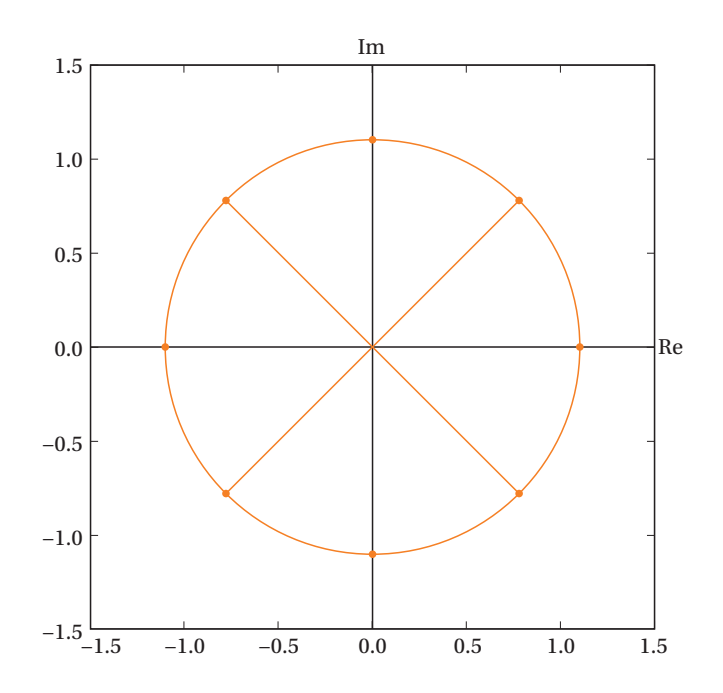